#### **STATISTICA**

#### Regressione-2

#### Fare sempre il grafico |<br>|<br>|

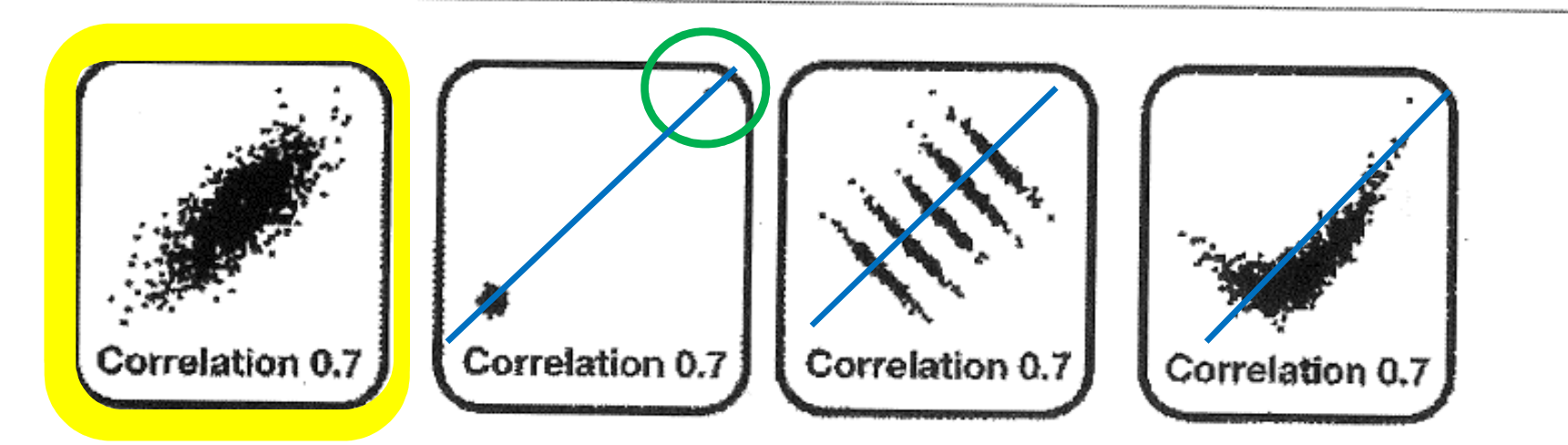

Figura 5.12 - Coefficiente di correlazione lineare e bontà di adattamento: ecco quattro esempi in cui il coefficiente di correlazione risulta essere pari a 0.7! (Fonte immagine: section on Statistical Graphics, American Statistical Association).

Fig. 5.12 pg 178, "Statistica" di S. Iacus

### Fare sempre il grafico!

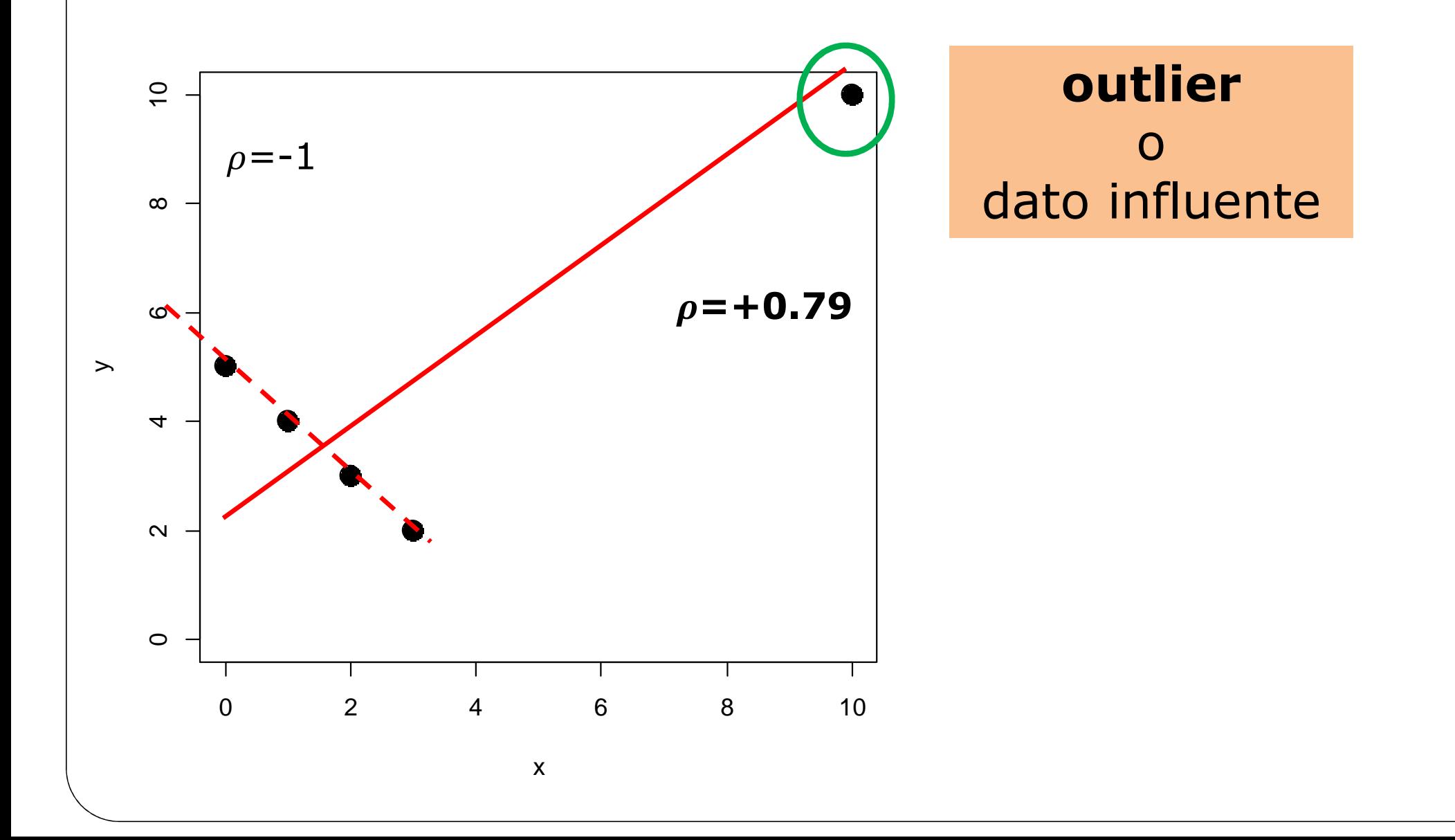

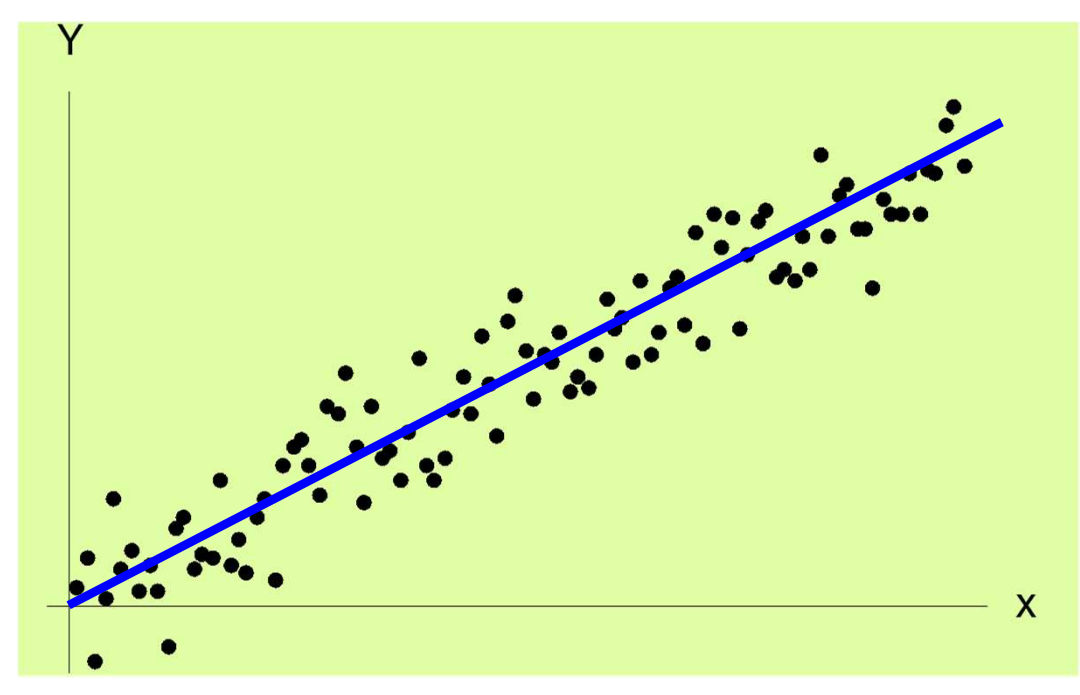

#### Il modello della regressione lineare semplice:

 $f(x) = a + bx$  $\approx \Leftrightarrow \varepsilon_i \sim N(0, \sigma^2)$  $\varepsilon_i$  indipendenti

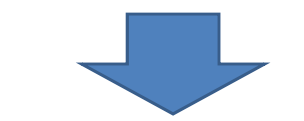

 $Y_i = a + bx_i + \varepsilon_i$ 

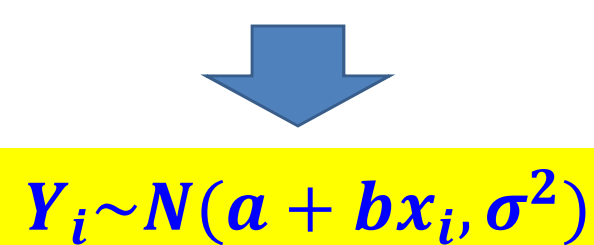

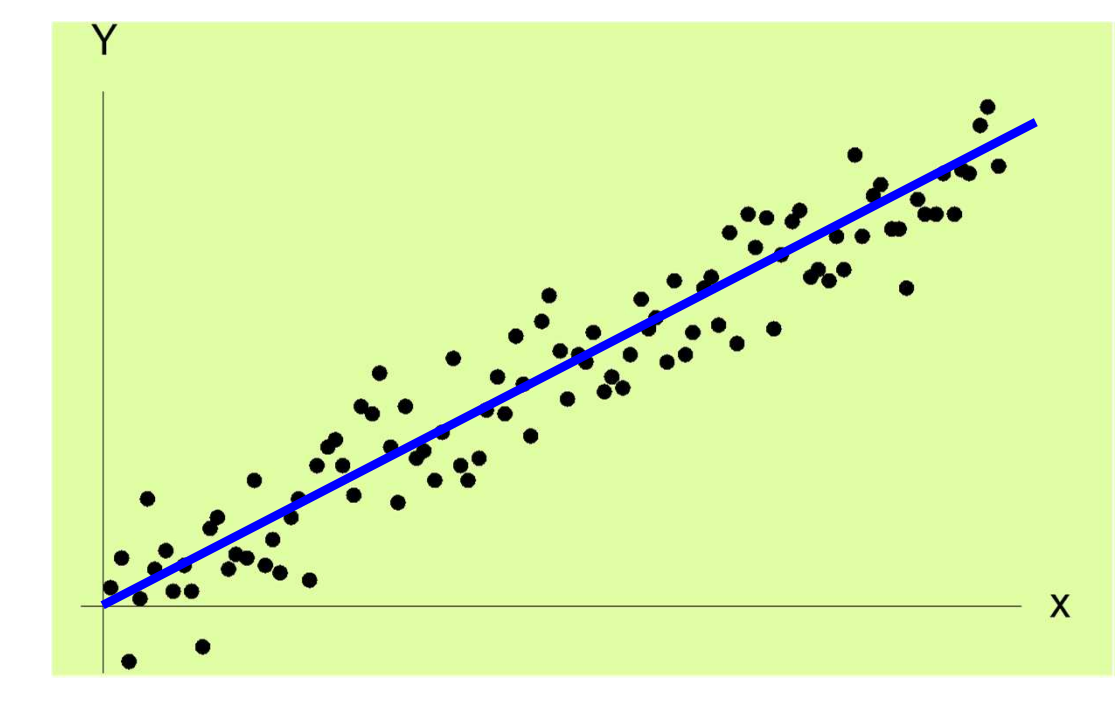

Il modello della regressione lineare semplice:

 $f(x) = a + bx$  $\approx \Leftrightarrow \varepsilon_i \sim N(0, \sigma^2)$  $\varepsilon_i$  indipendenti

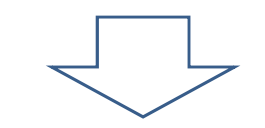

Il valore medio di  $Y_i$  in corrispondenza a tutte le unità statistiche per cui  $X = x_i$  è  $a + bx_i$ 

$$
E(Y_i) = a + bx_i
$$

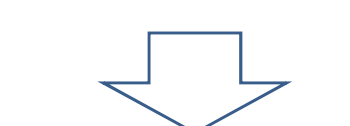

 $Y_i \sim N(a + bx_i, \sigma^2)$ 

 $Y_i = a + bx_i + \varepsilon_i$ 

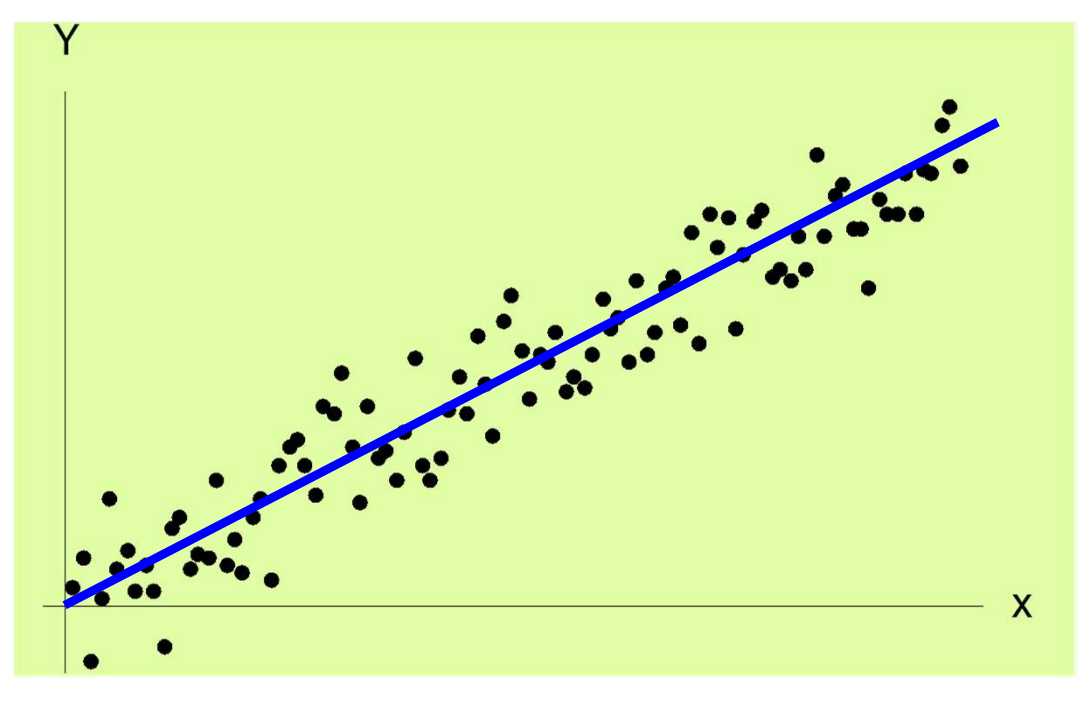

Il modello della **regressione lineare semplice**:

 $f(x) = a + bx$  $\boldsymbol{\approx}$  $\Leftrightarrow \varepsilon_i \sim N(0, \sigma^2)$  $\varepsilon_i$  indipendenti  $Y_i = a + bx_i + \varepsilon_i$ 

Il modello ha tre parametri incogniti:  $a, b, \sigma^2$ 

1. Stimare  $a, b \cdot \sigma^2$ 

2. Verificare se il vero valore della pendenza nella popolazione <sup>è</sup> davvero diverso da zero (⇔ previsione) oppure no:<br> $H_a : h = 0 \quad H_b : h \neq 0$  $H_0 : b = 0, H_1 : b \neq 0$ 

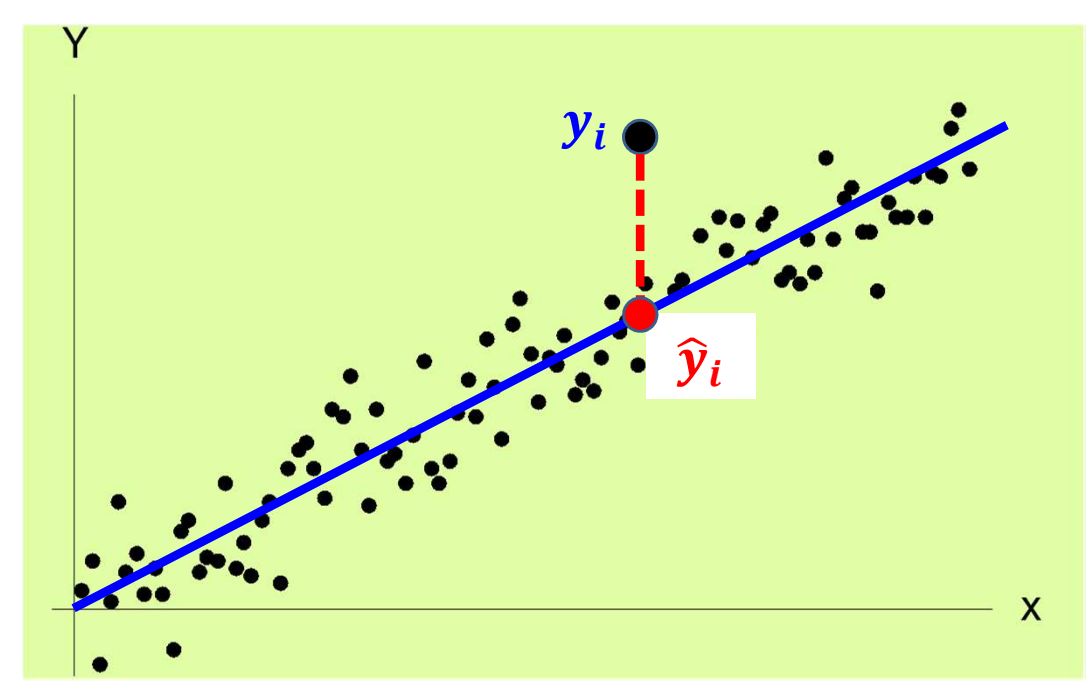

$$
f(x) = a + bx
$$
  
\n
$$
\approx \Leftrightarrow \varepsilon_i \sim N(0, \sigma^2)
$$
  
\n
$$
\varepsilon_i
$$
 **independent**

$$
Y_i = a + bx_i + \varepsilon_i
$$

$$
\hat{y}_i = \hat{a} + \hat{b}x_i
$$
\n
$$
e_i = y_i - \hat{y}_i
$$
\n
$$
\hat{b} = \frac{\sigma_{xy}}{\sigma^2 x} = \frac{\frac{1}{n} \sum_{i=1}^n (x_i - \overline{x})(y_i - \overline{y})}{\frac{1}{n} \sum_{i=1}^n (x_i - \overline{x})^2}
$$
\n
$$
\hat{a} = \overline{y} - \hat{b}\overline{x}
$$

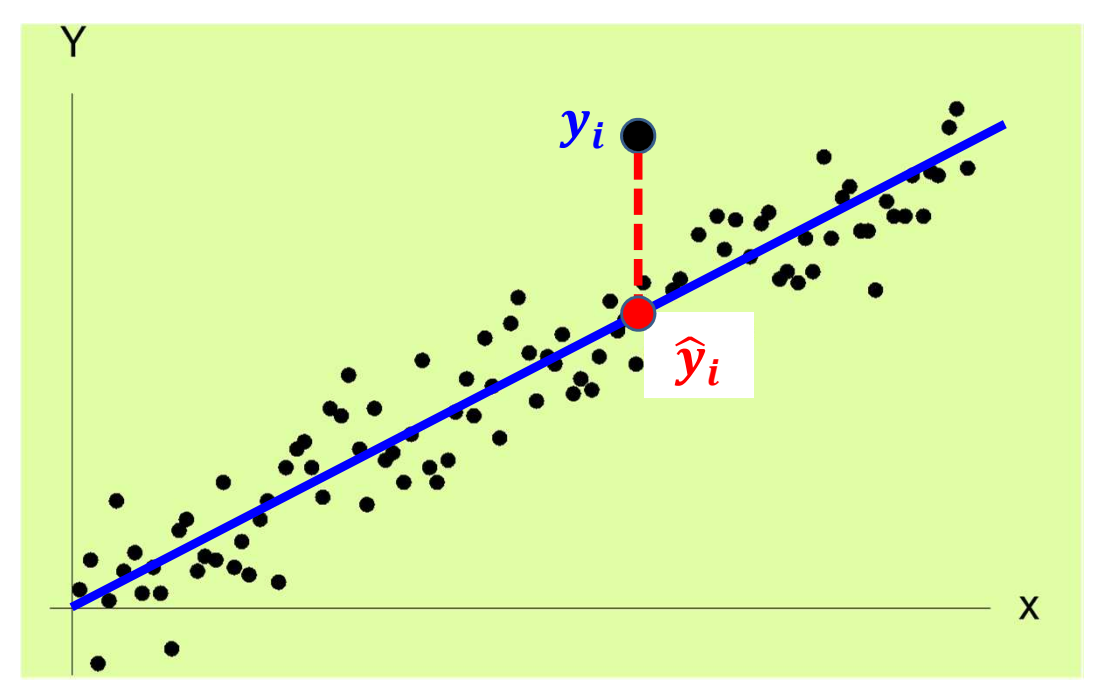

$$
f(x) = a + bx
$$
  
\n
$$
\approx \Leftrightarrow \varepsilon_i \sim N(0, \sigma^2)
$$
  
\n
$$
\varepsilon_i
$$
 **independent**  
\n
$$
\therefore
$$

$$
Y_i = a + bx_i + \varepsilon_i
$$

$$
\hat{y}_i = \hat{a} + \hat{b}x_i
$$
\n
$$
e_i = y_i - \hat{y}_i
$$
\n
$$
\sum_{i=1}^n e_i = 0
$$

$$
s^2 = \frac{1}{n-2} \sum_{i=1}^n e_i^2
$$

stima di  $\sigma^2$ 

varianza degli errori

errori ≈ residui

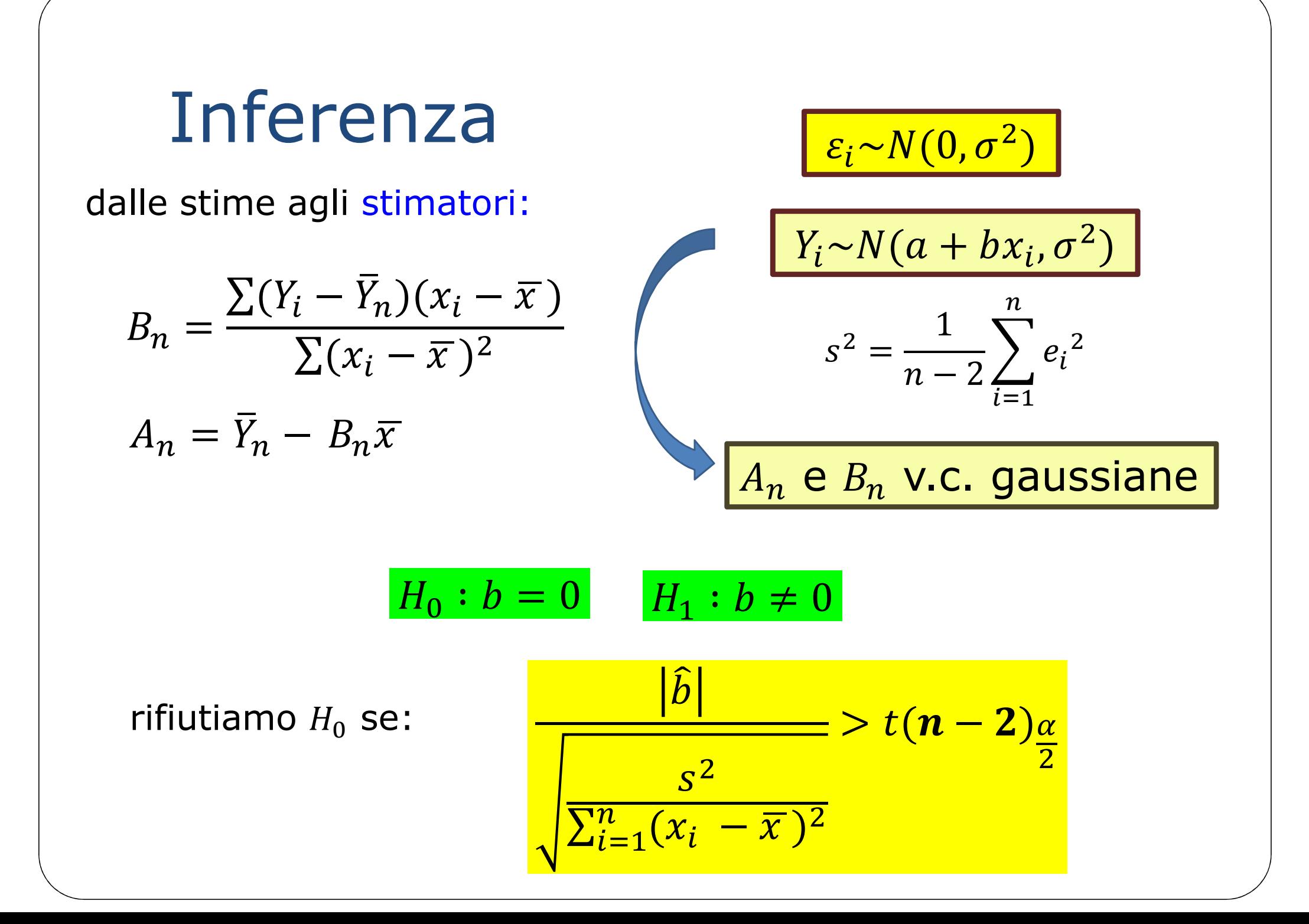

**Inferr2**  
\n
$$
B_n = \frac{\sum (Y_i - \overline{Y}_n)(x_i - \overline{x})}{\sum (x_i - \overline{x})^2}
$$
\n
$$
A_n = \overline{Y}_n - B_n \overline{x}
$$
\n
$$
H_0 : b = b_0 \quad H_1 : b \neq b_0
$$
\nrifiutiamo  $H_0$  se:  
\n
$$
\frac{|\hat{b} - b_0|}{\sqrt{\sum_{i=1}^n (x_i - \overline{x})^2}} > t(n-2)\frac{\alpha}{2}
$$

dalle stime agli stimatori:

$$
B_n = \frac{\sum (Y_i - \overline{Y}_n)(x_i - \overline{x})}{\sum (x_i - \overline{x})^2}
$$

$$
A_n = \overline{Y}_n - B_n \overline{x}
$$

$$
\frac{\begin{bmatrix} \varepsilon_i \sim N(0, \sigma^2) \\ V_i \sim N(a + bx_i, \sigma^2) \end{bmatrix}}{\begin{bmatrix} s^2 = \frac{1}{n-2} \sum_{i=1}^n e_i^2 \end{bmatrix}}
$$
  
A<sub>n</sub> e B<sub>n</sub> V.C. Gaussiane

Intervallo di confidenza di livello  $1 - \alpha$  per  $b$ :

$$
\left(\hat{b}-t(n-2)\frac{\alpha}{2}\times\sqrt{\frac{s^2}{\sum_{i=1}^n(x_i-\overline{x})^2}},\hat{b}+t(n-2)\frac{\alpha}{2}\times\sqrt{\frac{s^2}{\sum_{i=1}^n(x_i-\overline{x})^2}}\right)
$$

 $\lceil l \rceil$ 

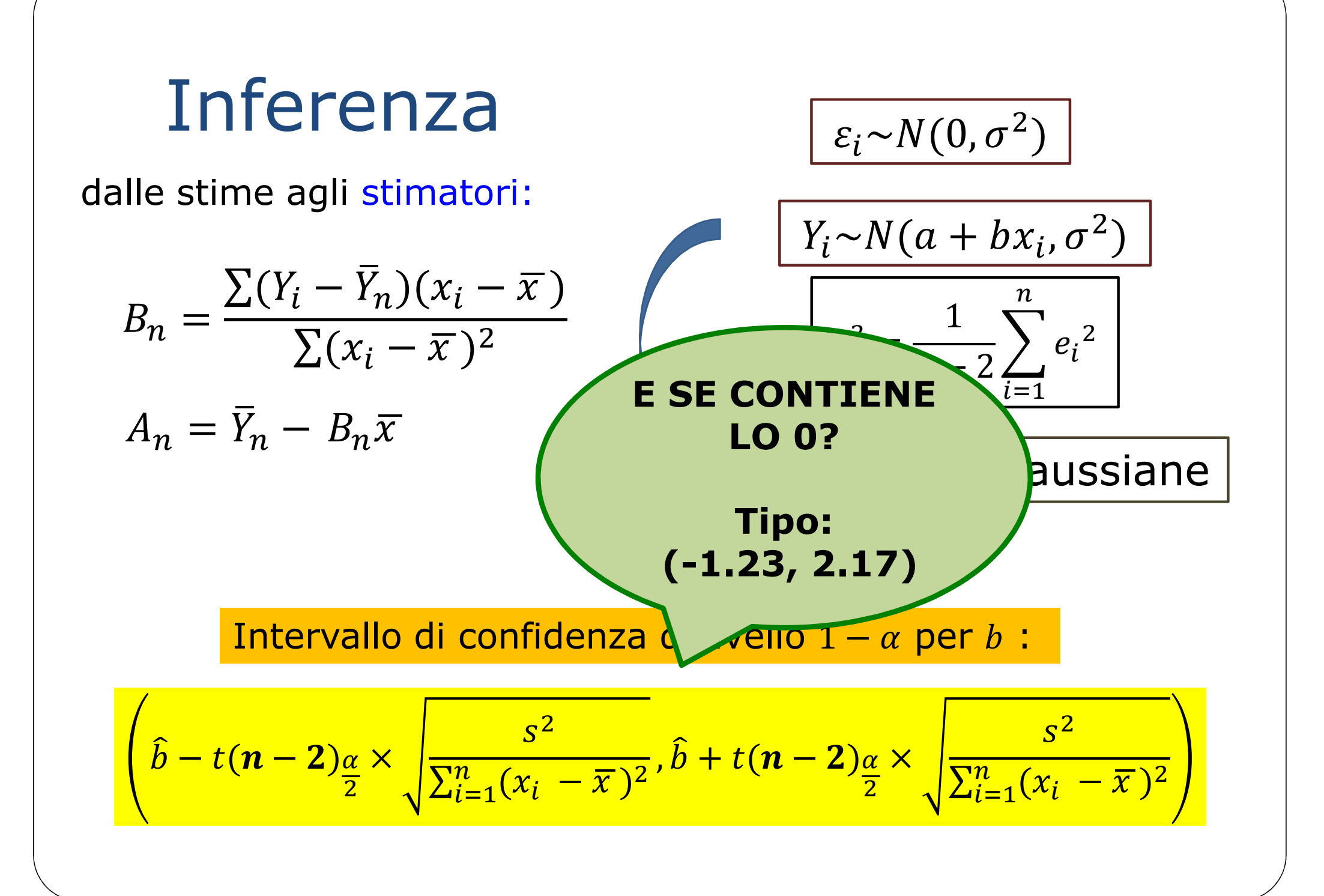

$$
H_0: a = a_0 \quad H_1: a \neq a_0
$$

$$
\frac{|\hat{a}-a_0|}{\sqrt{s^2\left(\frac{1}{n} + \frac{\bar{x}^2}{\sum_{i=1}^n(x_i - \bar{x})^2}\right)}} > t(n-2)\frac{\alpha}{2}
$$

Intervallo di confidenza di livello  $1 - \alpha$  per  $\alpha$ :

$$
\left(\hat{a}-t(n-2)\frac{\alpha}{2}\times\sqrt{\frac{1}{n}+\frac{\bar{x}^2}{\sum_{i=1}^n(x_i-\bar{x})^2}},\hat{a}+t(n-2)\frac{\alpha}{2}\times\sqrt{\frac{1}{n}+\frac{\bar{x}^2}{\sum_{i=1}^n(x_i-\bar{x})^2}}\right)
$$

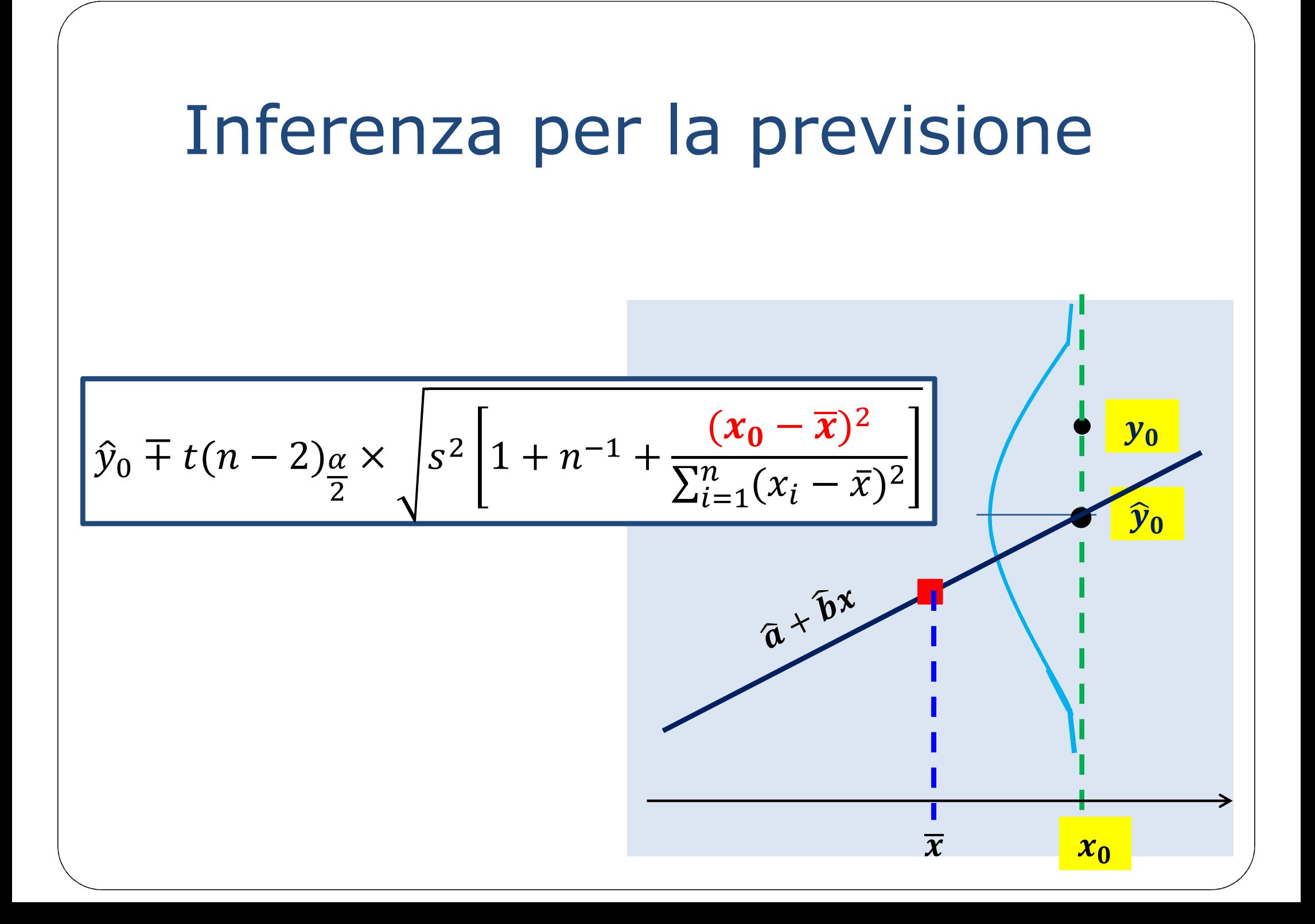

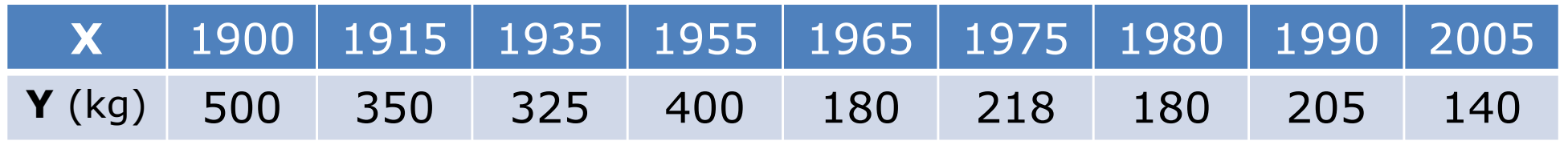

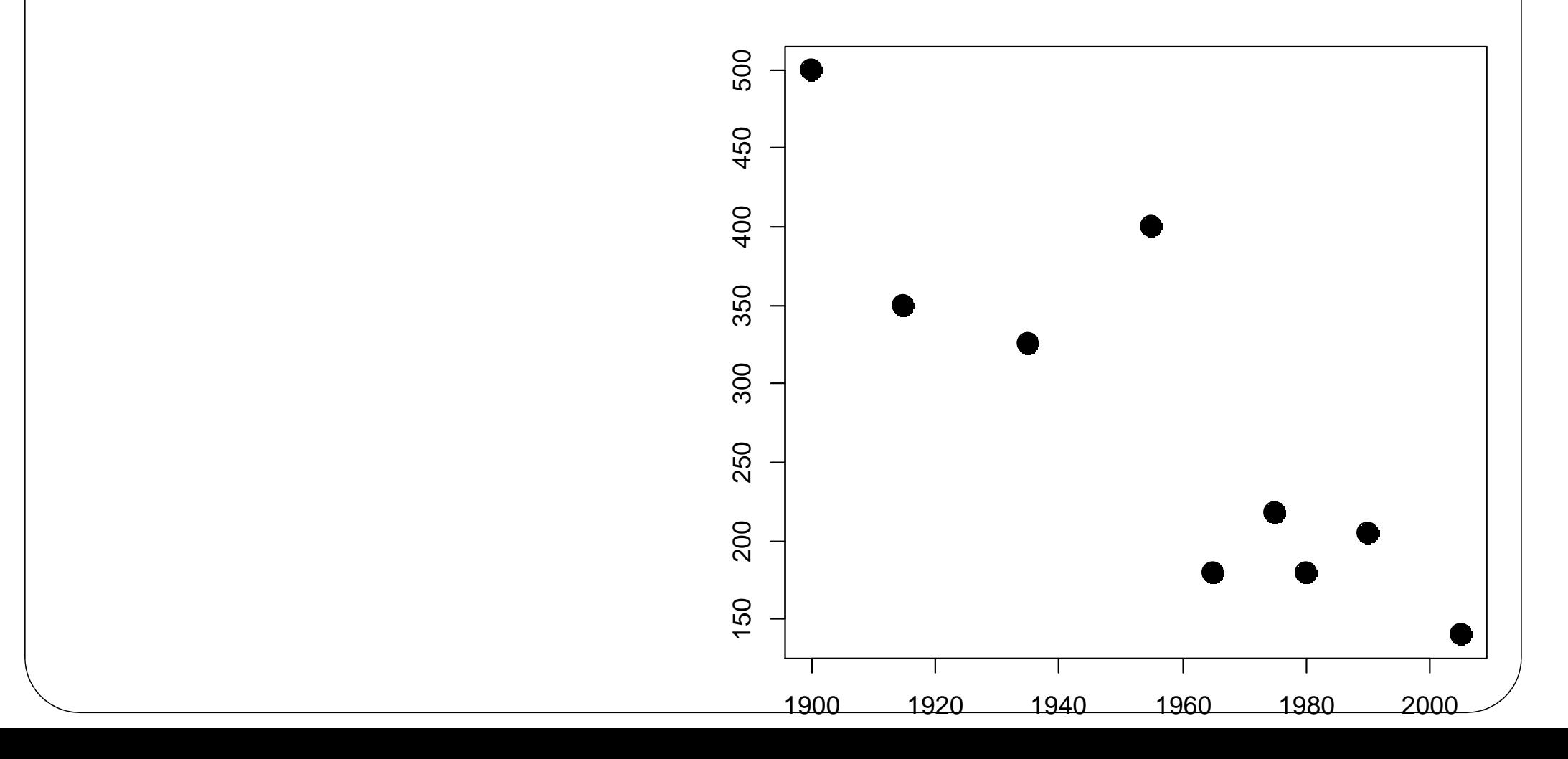

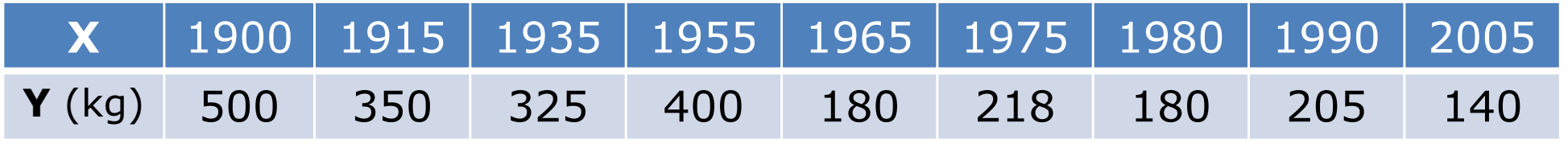

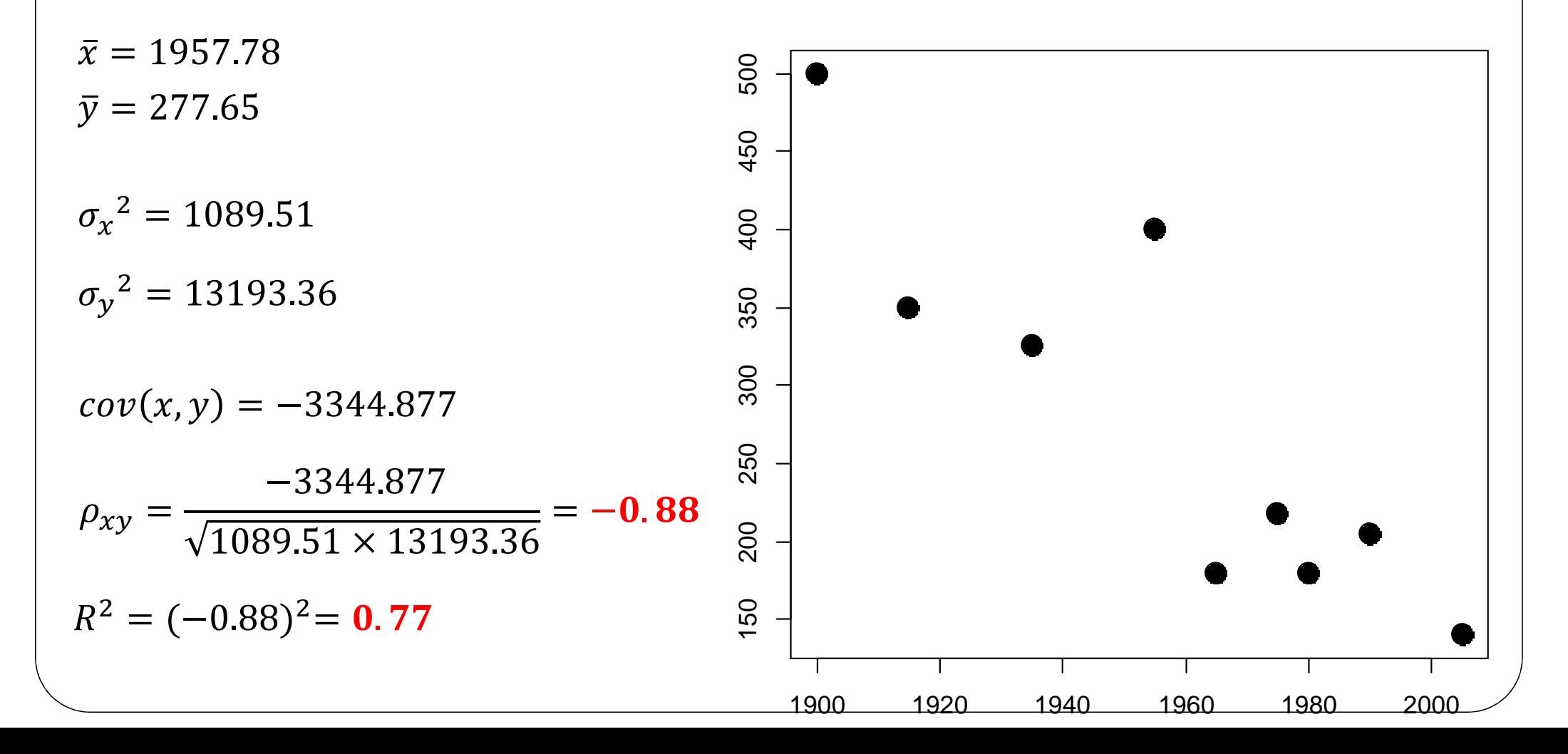

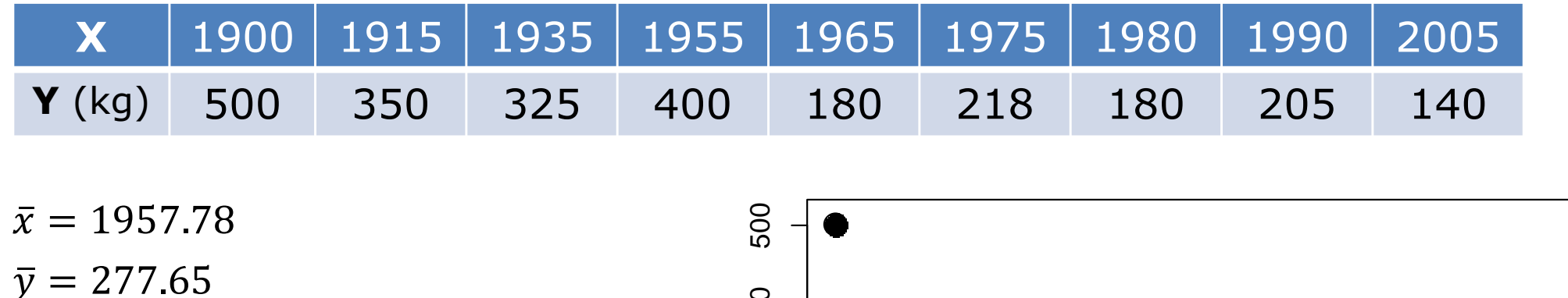

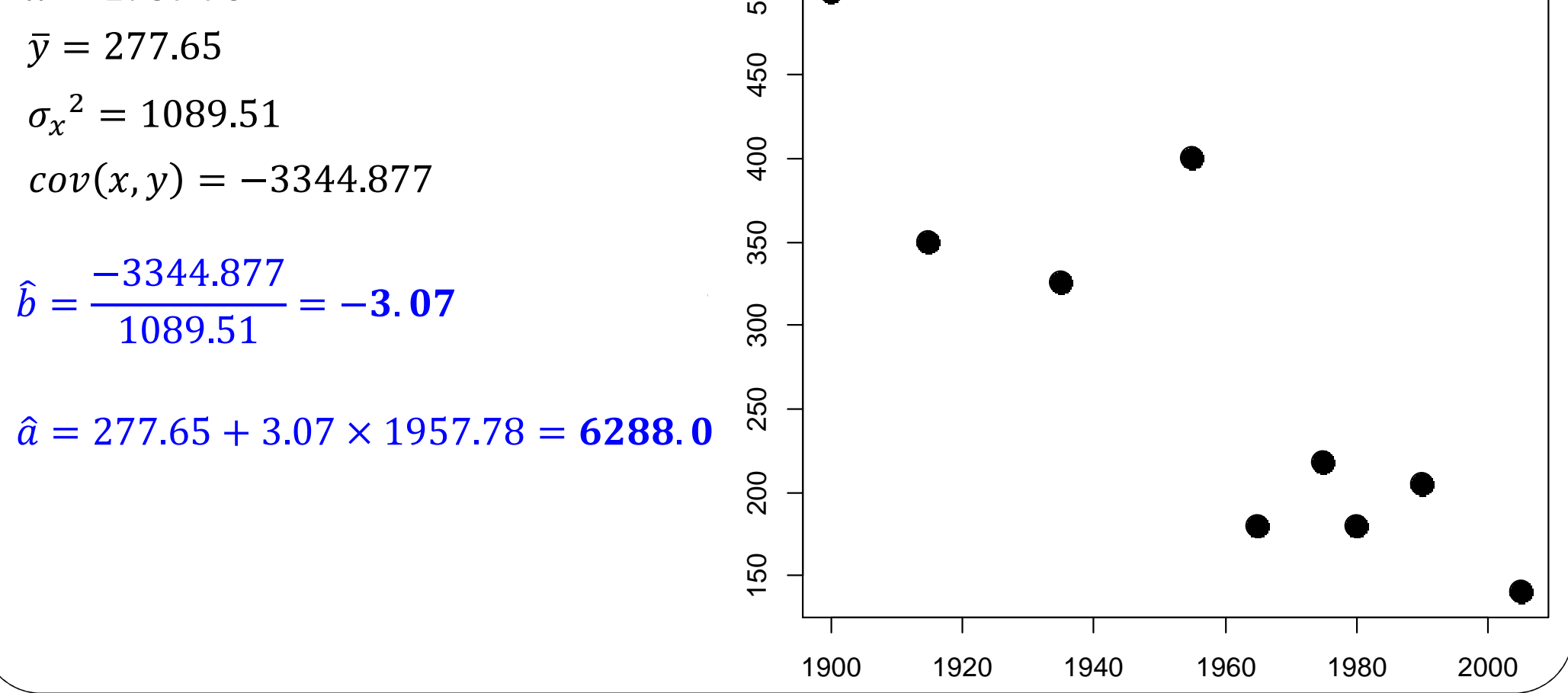

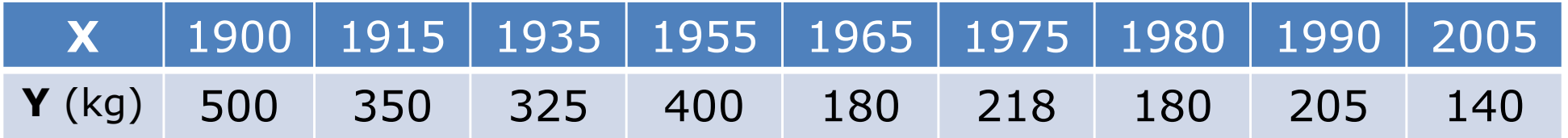

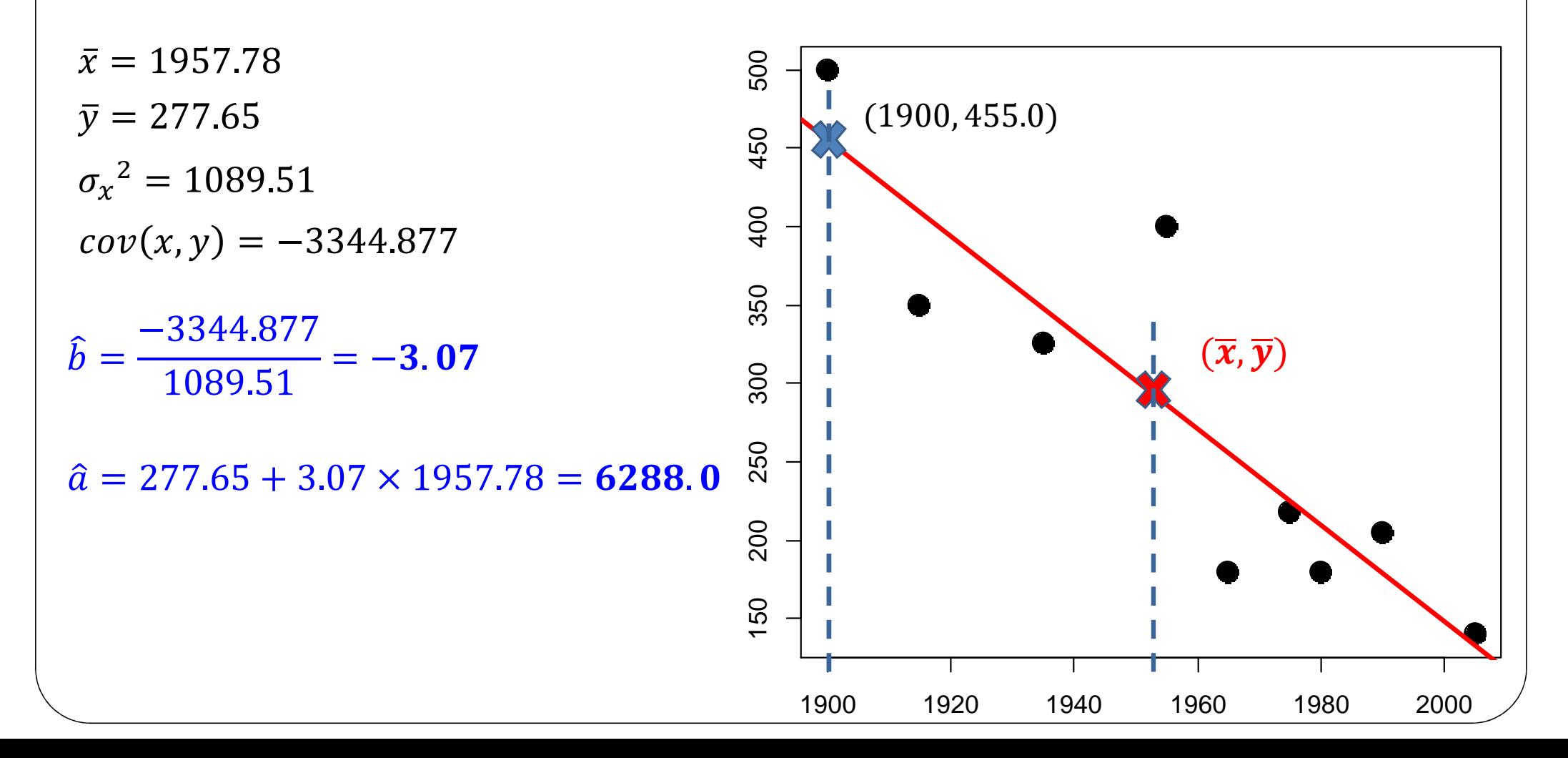

X anno, Y consumo medio annuo procapite di pane

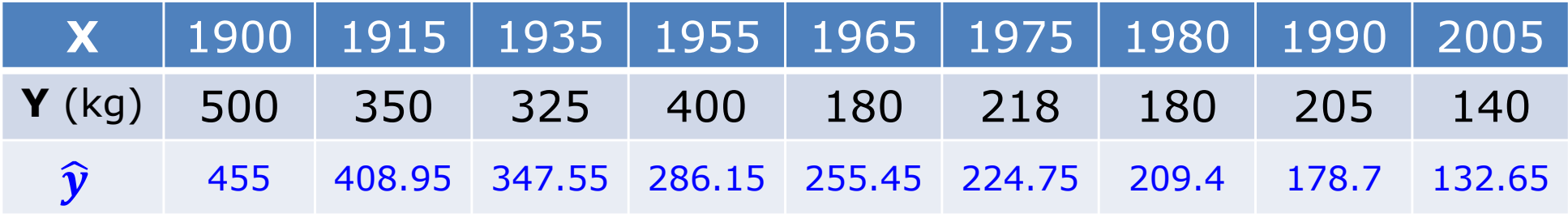

 $\hat{b} = -3.07$  $\bar{x} = 1957.78$  $H_0 : b = 0$   $H_1 : b \neq 0$  $\bar{y} = 277.65$  $\sigma_{x}^{2} = 1089.51$  $\vert b \vert$ 3.07  $cov(x, y) = -3344.877$ 3759.85  $S^2$  $\sqrt{9 \times 1089.51}$  $\sqrt{\sum_{i=1}^{n}(x_i-\overline{x})^2}$  $\hat{a} = 6288.0$  $= 4.958 ? > ? t(7)_{0.05} = 2.3646$  $s^2 = \frac{1}{7} \sum_{i=1}^{7} (y_i - \hat{y}_i)^2 = 3759.85$ rifiutiamo l'ipotesi che  $b = 0!$  $\Rightarrow$  s = 61.318

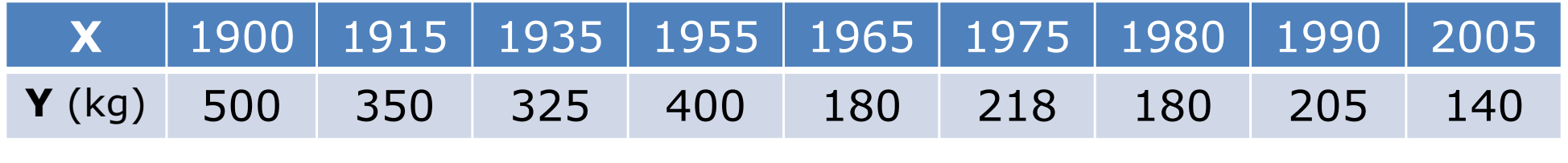

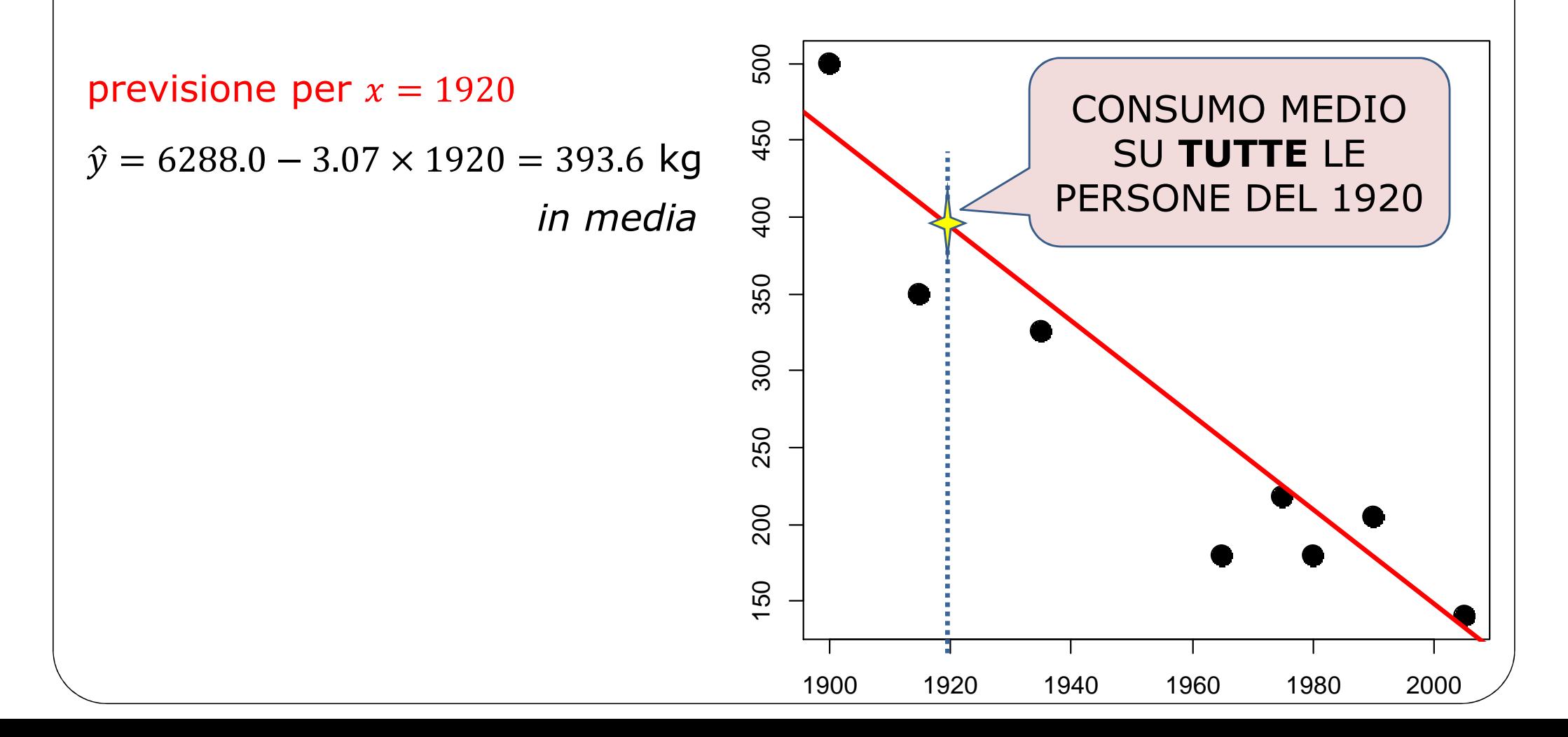

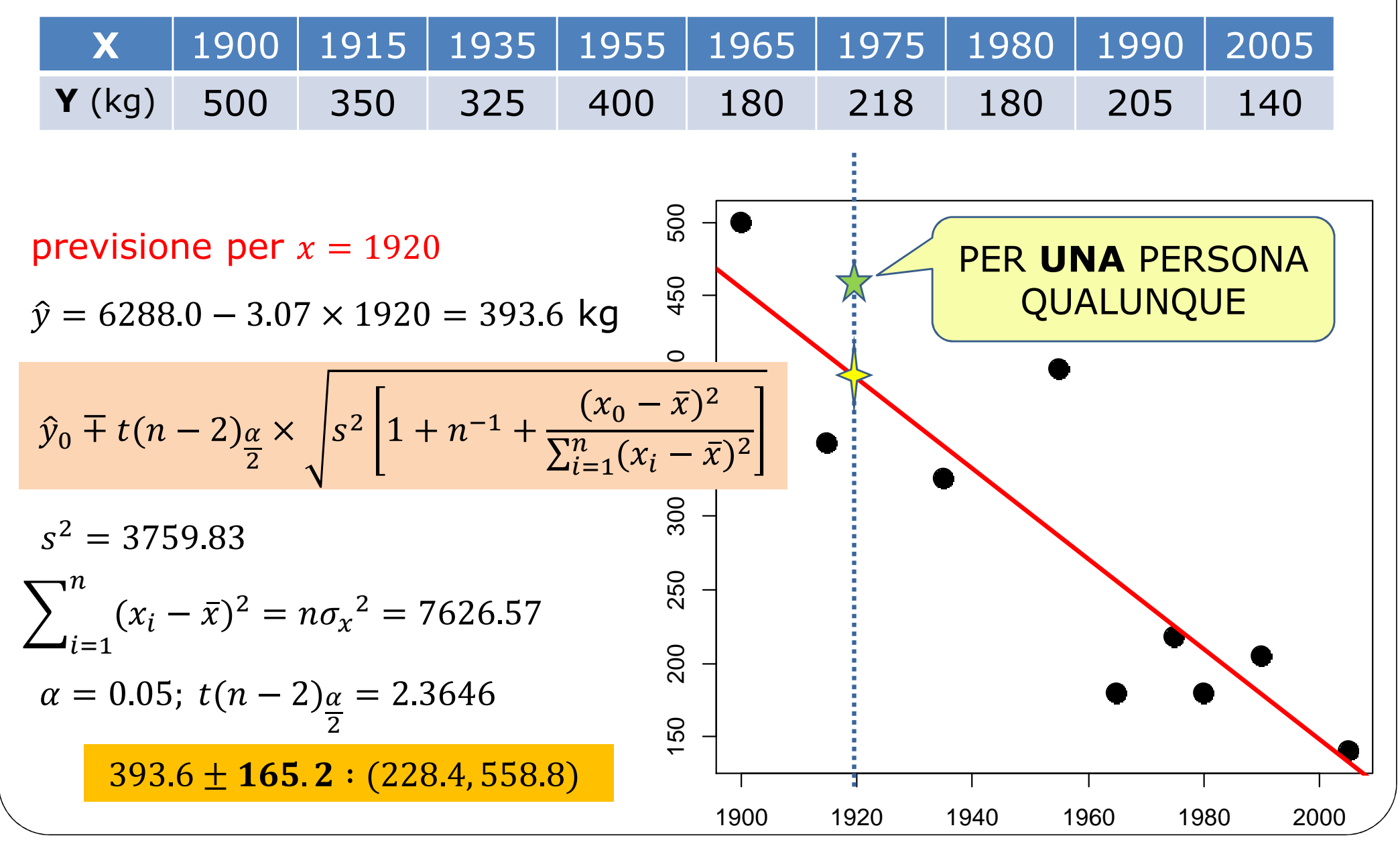

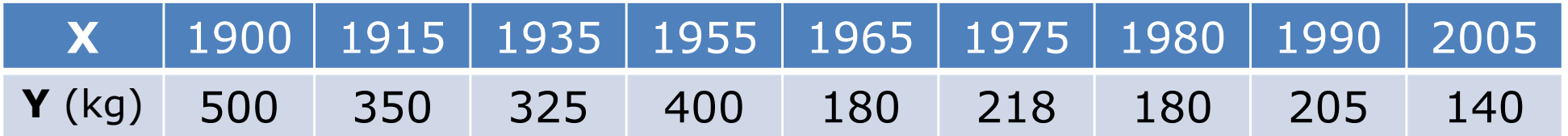

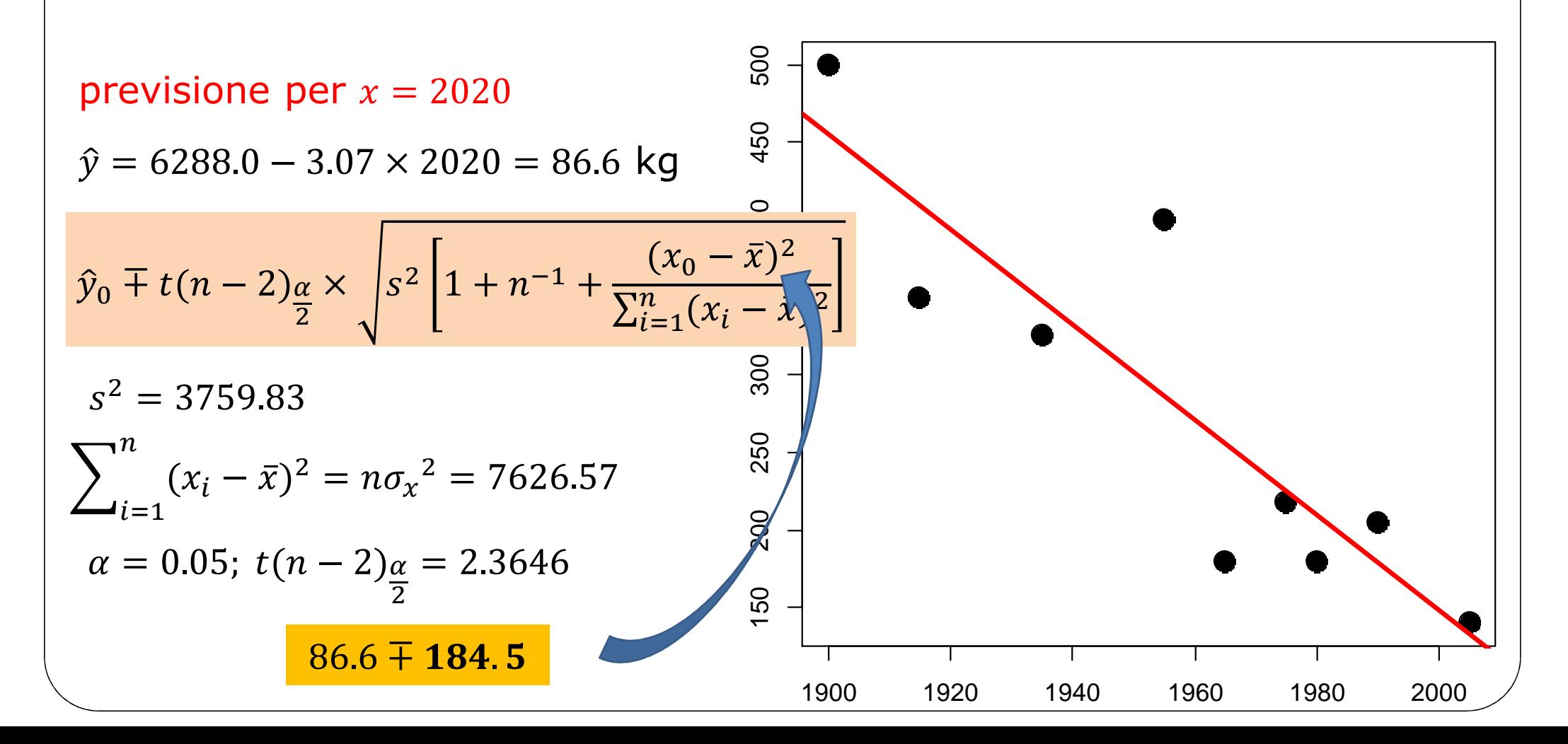

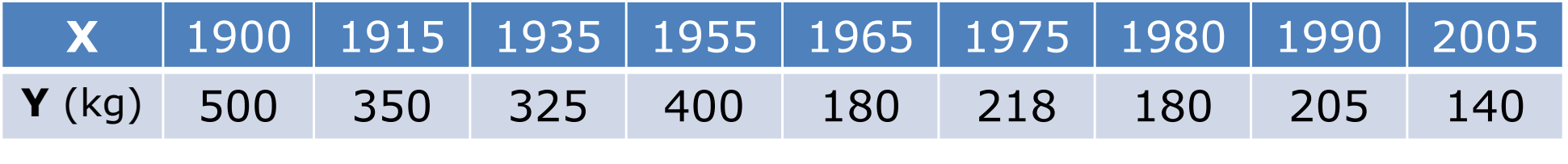

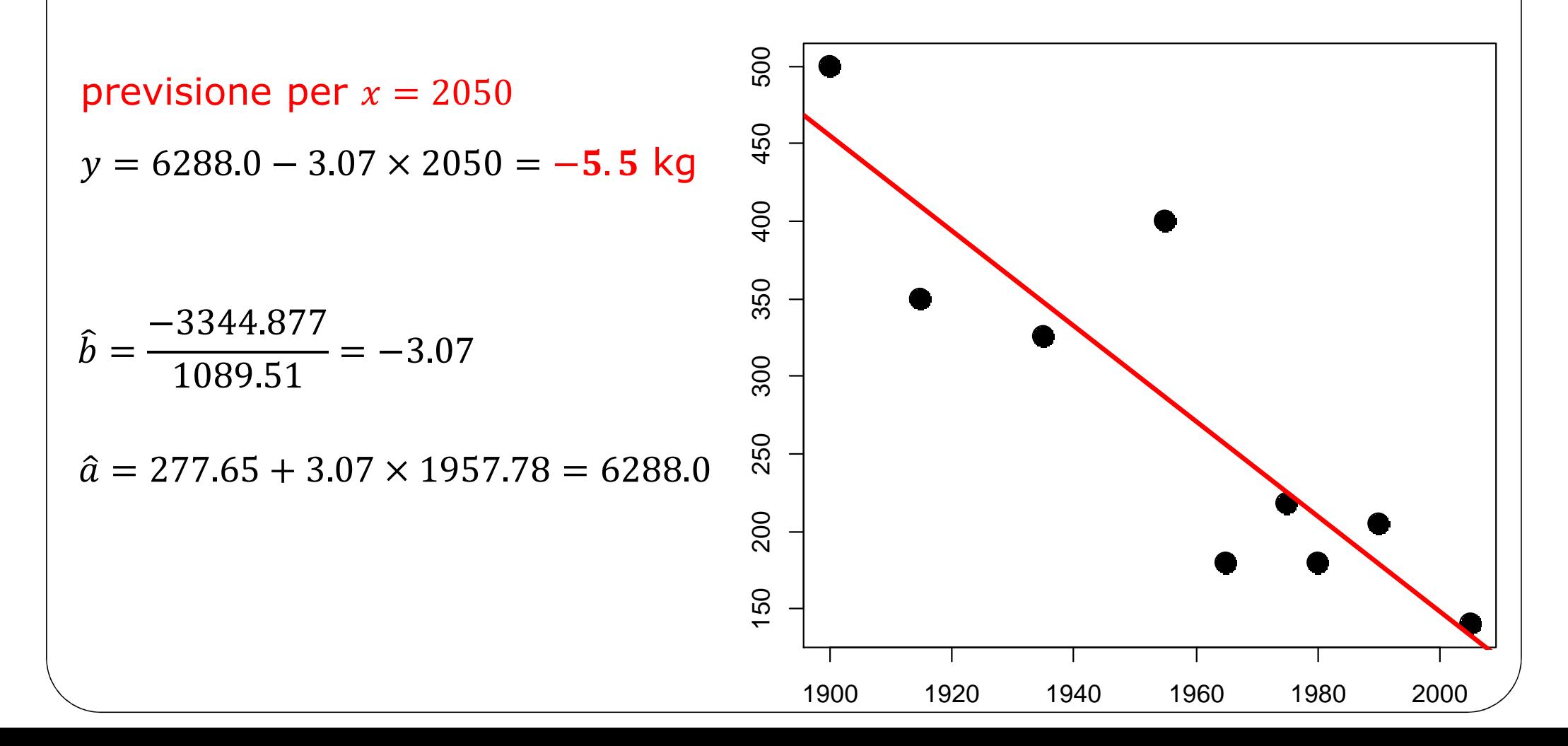

 $X$  anno,  $Y$  consumo medio annuo procapite di pane

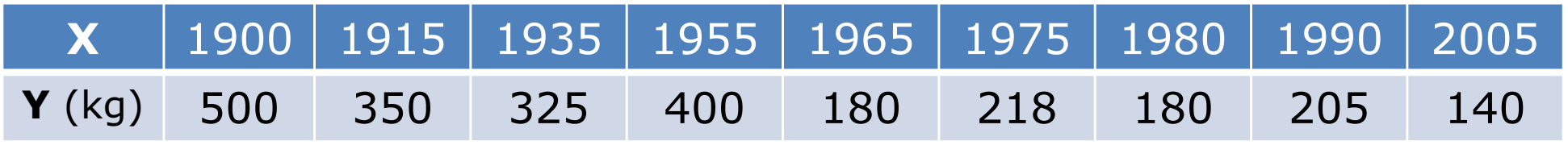

previsione per  $x = 2050$ <br>  $y = 6288.0 - 3.07 \times 2050 = -5.5$  kg  $\frac{5}{3}$ <br>
<br>
<br> **Previsioni di lungo periodo**" as<br>
sono *fuori* dal range dei dati!<br>
<br>
<br>
Meglio non farle! Ma se proprio... attenzione al senso!

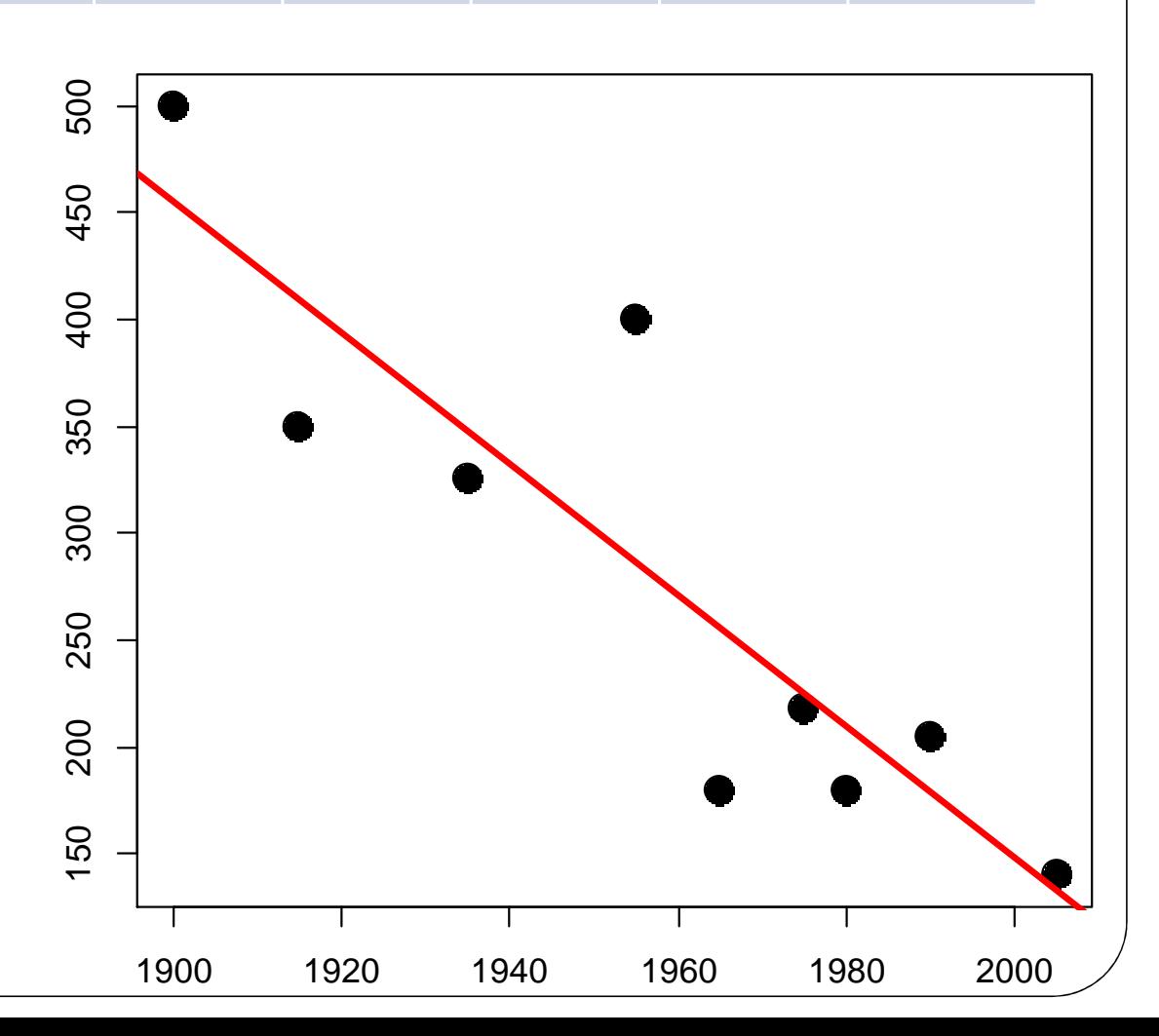

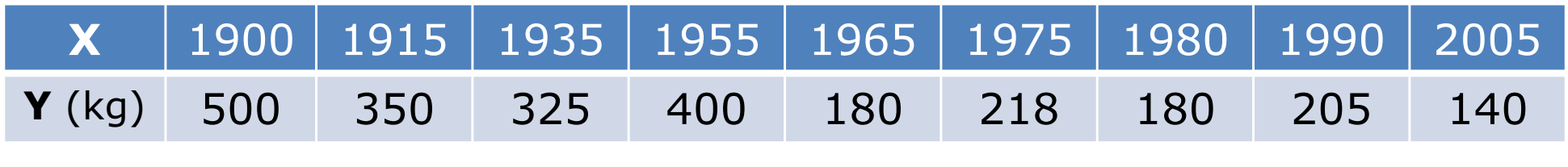

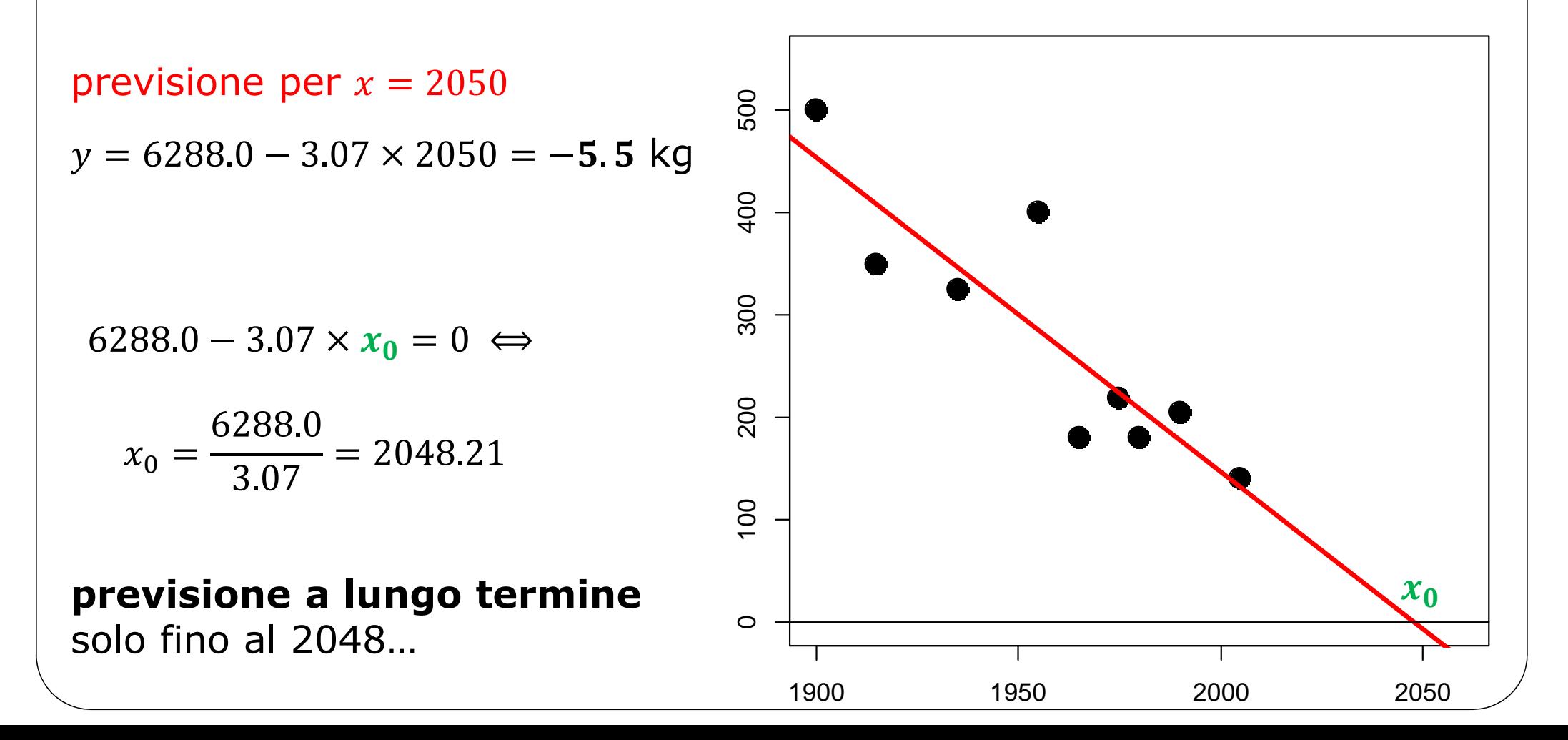

### Il **modello** di regressione lineare

 $\pmb{Y}_\pmb{i}$  $\mathbf{z}_i = \mathbf{a} + \mathbf{b}\mathbf{x}$ i  $\frac{i}{i} + \varepsilon_i$  $\boldsymbol{i}$   $\boldsymbol{j}$   $\boldsymbol{\epsilon}_i \sim N(\boldsymbol{0}, \sigma^2)$  $\mathbf{Z}$ 

In questo modello, **mi aspetto** di osservare il valore  $\widehat{\mathbf{y}}_i$ di osservare il valore  $\widehat{\mathbf{y}}_i$ **(sulla retta),**  ma **l'incertezza** del fenomeno può produrre **un'osservazione** $y_i$  che non sta sulla retta. Questo *errore, e<sub>i</sub>* =  $y_i - \hat{y}_i$ , è **supposto gaussiano**, quindi non può essere troppo grande  $(" - 3\sigma, 3\sigma")$ , e deve essere simmetrico.

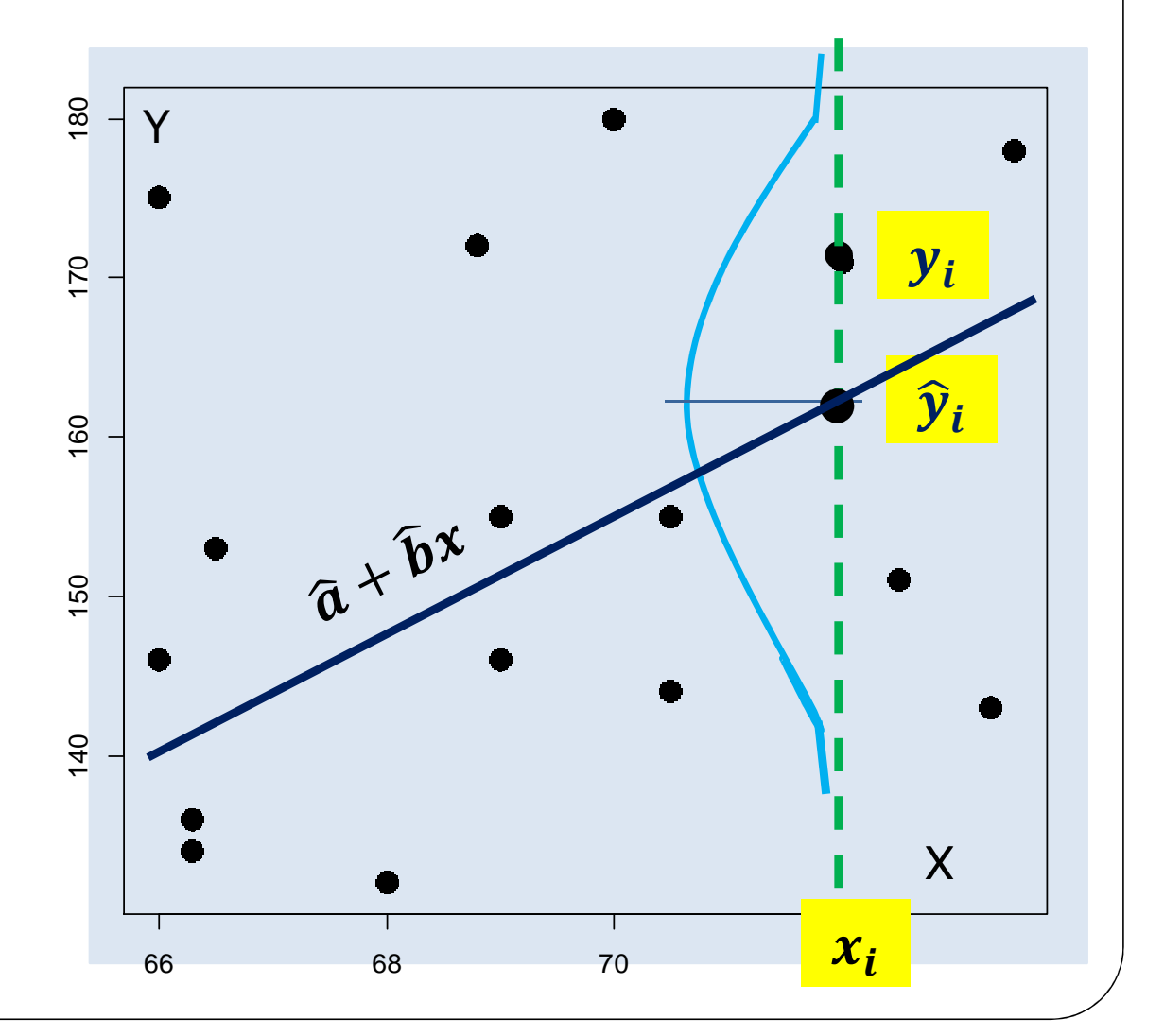

### Il **modello** di regressione lineare

$$
Y_i = a + bx_i + \varepsilon_i ,
$$

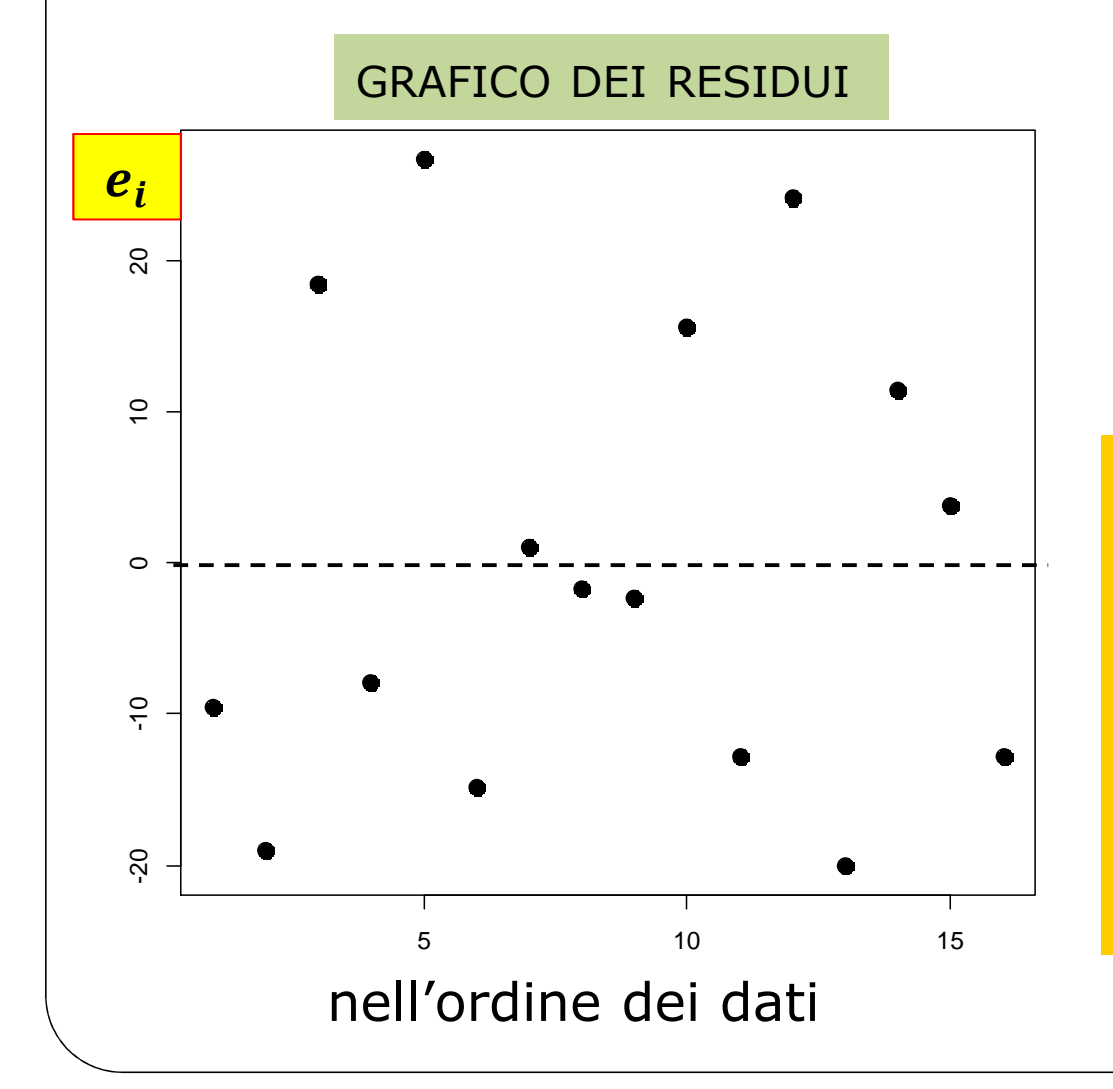

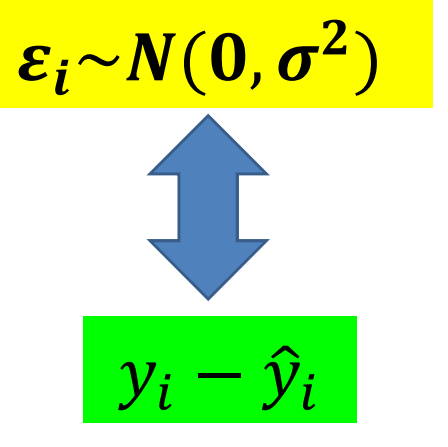

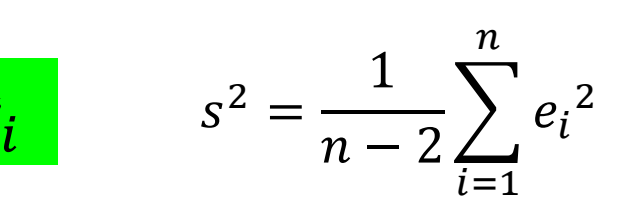

 non sono «troppo grandi»:  $(-3s^2, +3s^2);$ 

 sono in parte positivi <sup>e</sup> in parte negativi;

il loro grafico è "sparpagliato".

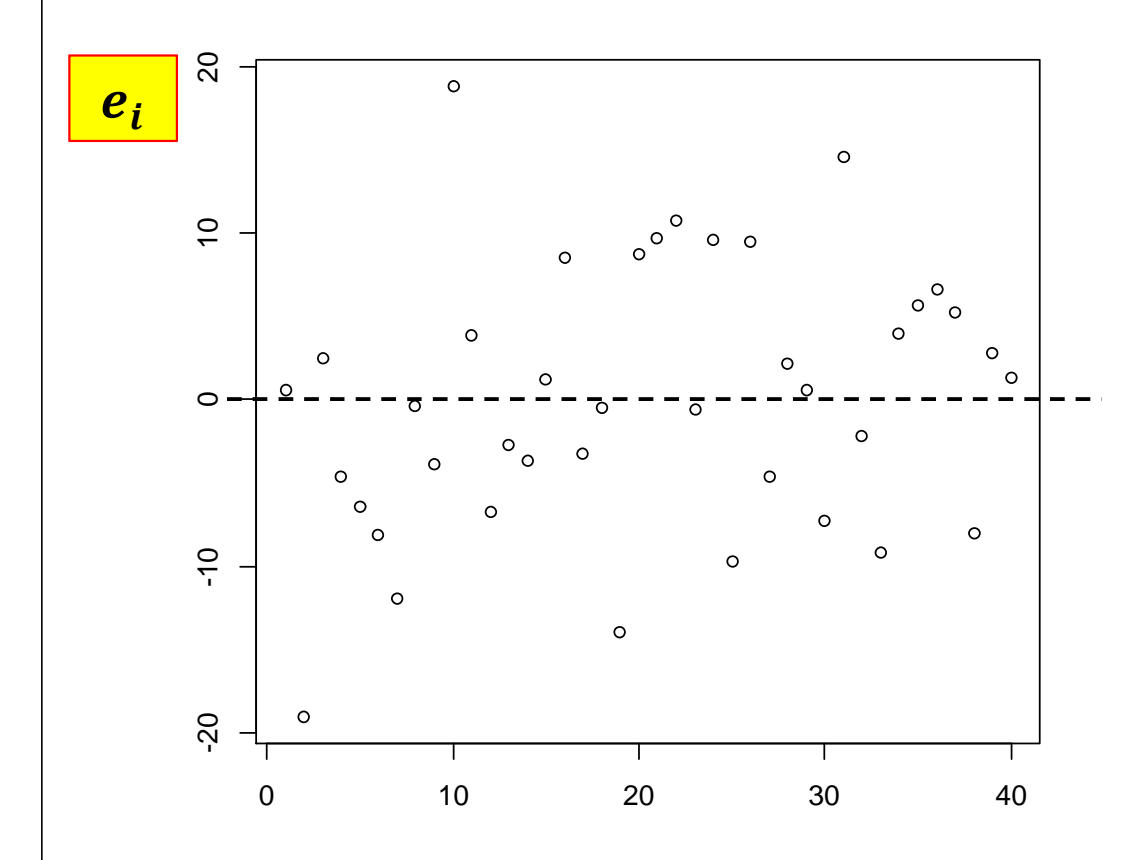

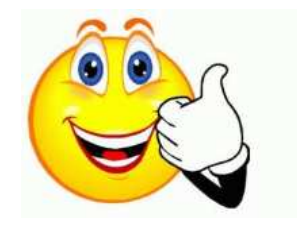

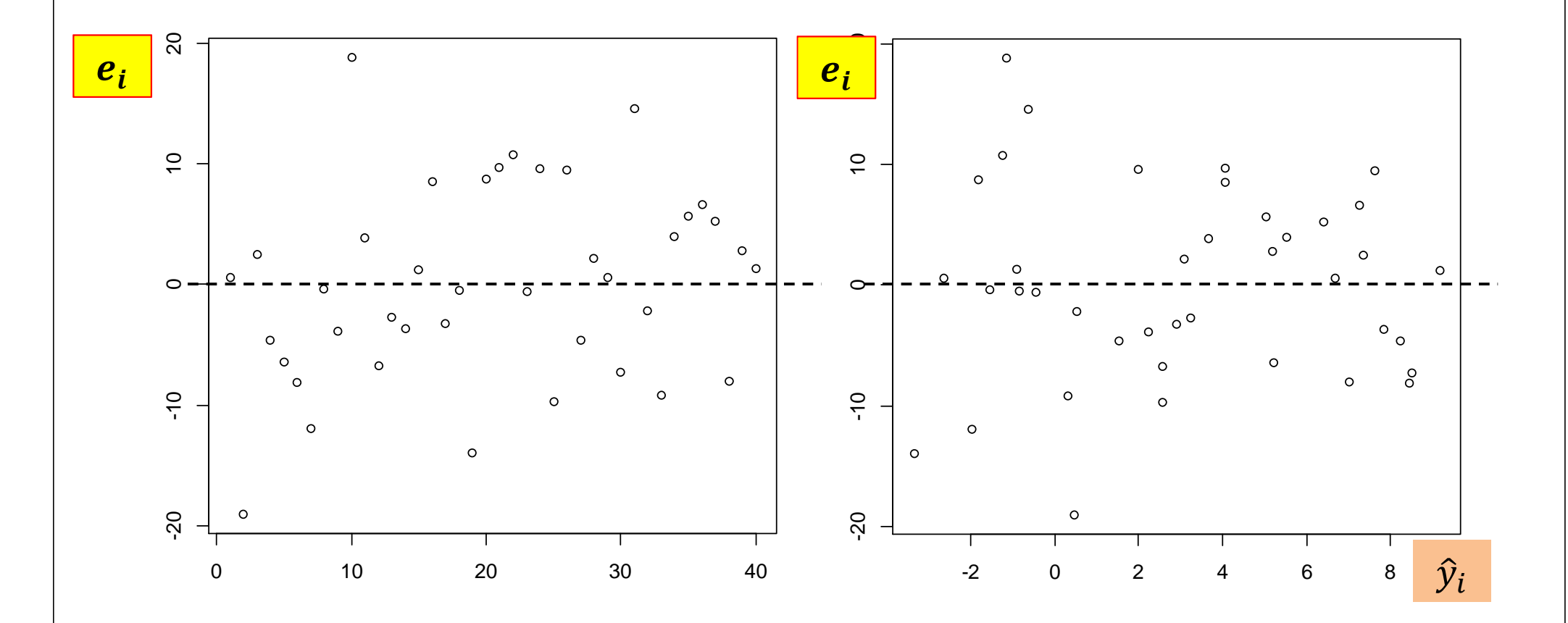

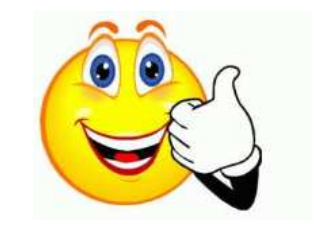

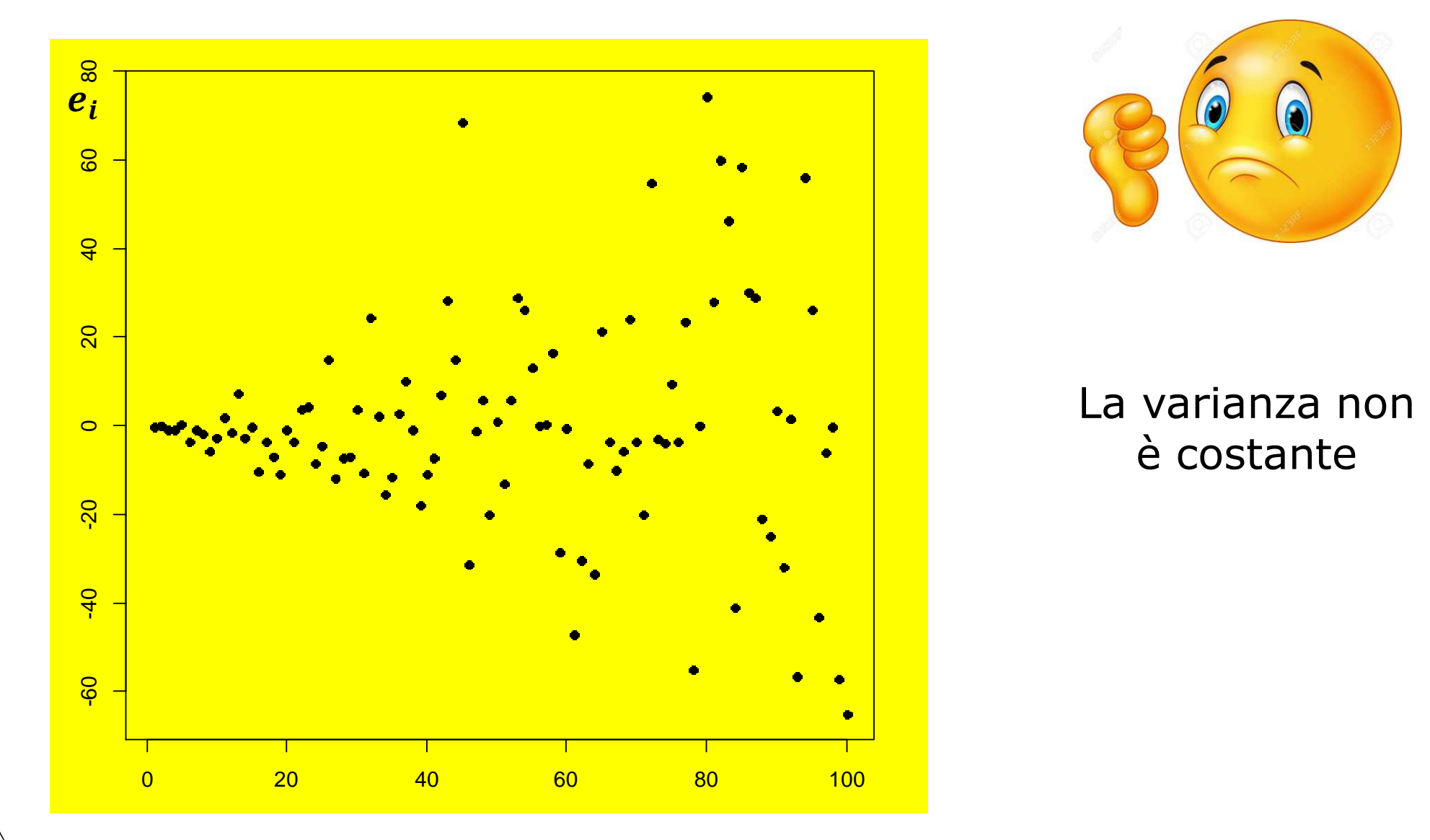

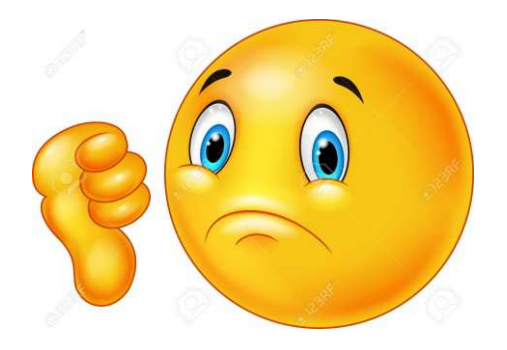

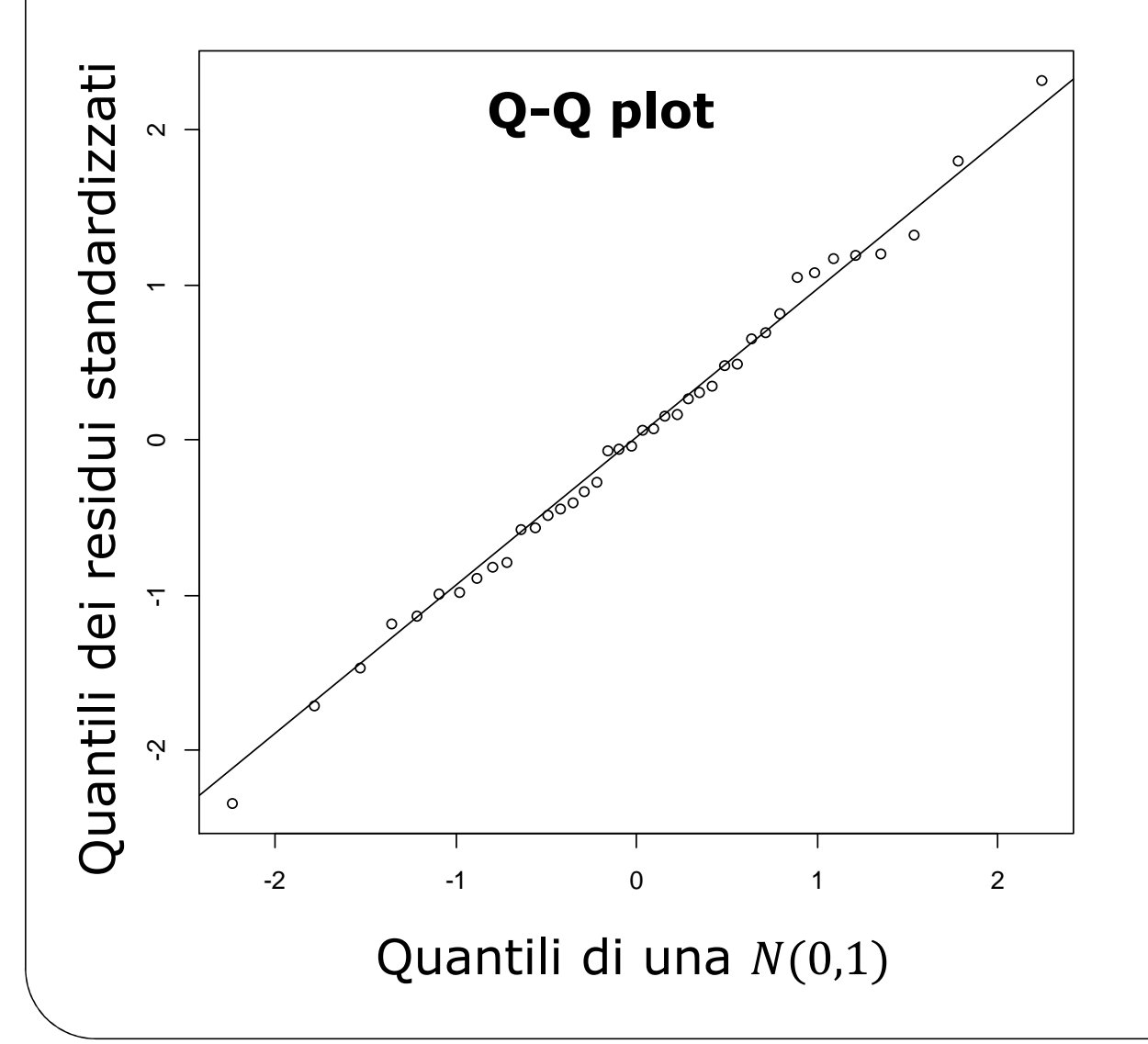

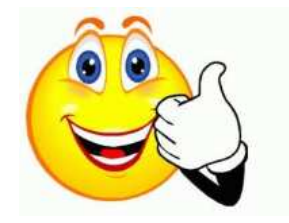

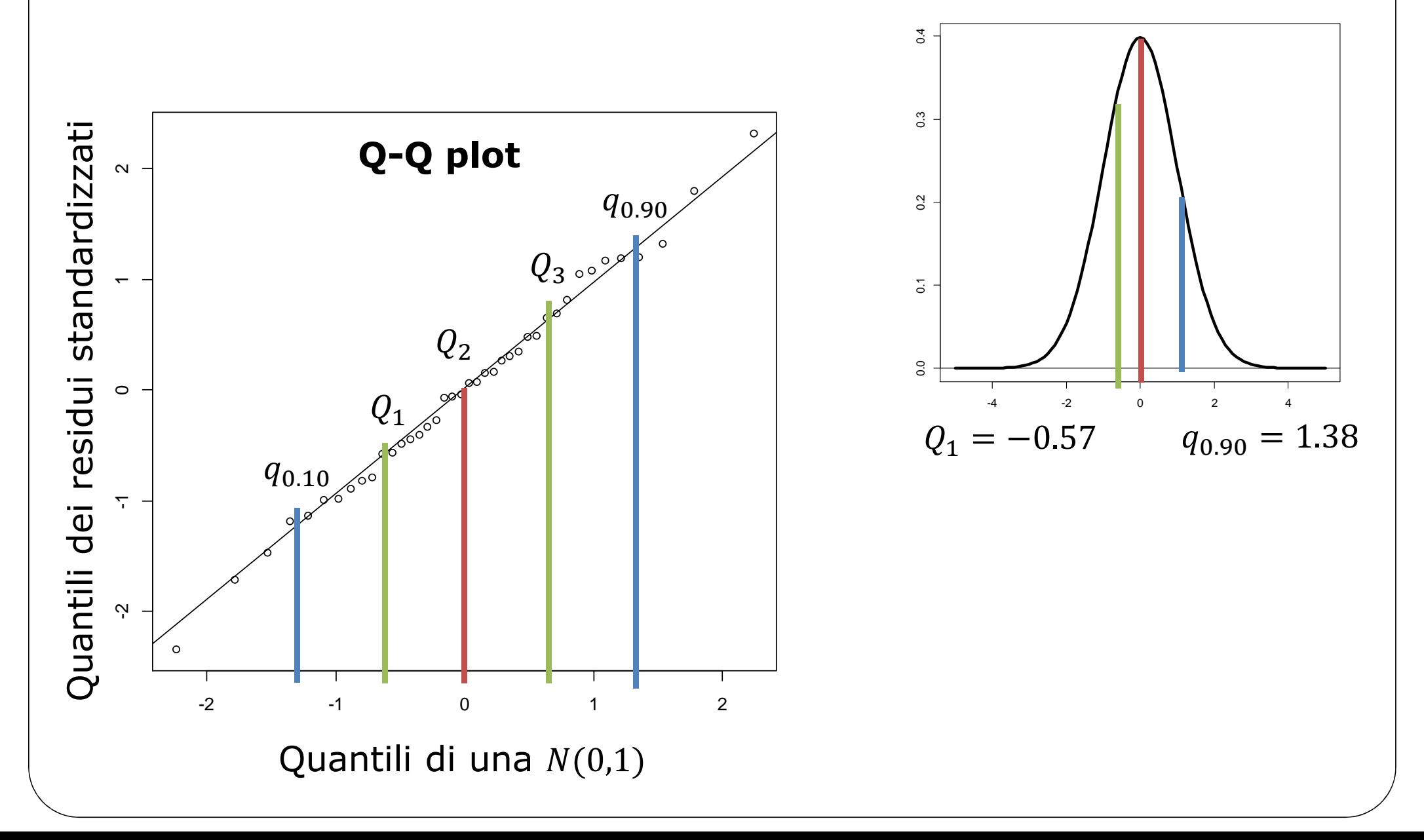

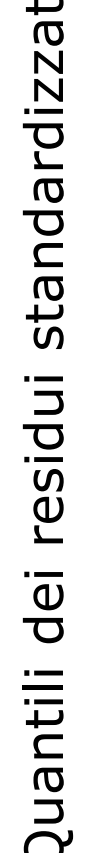

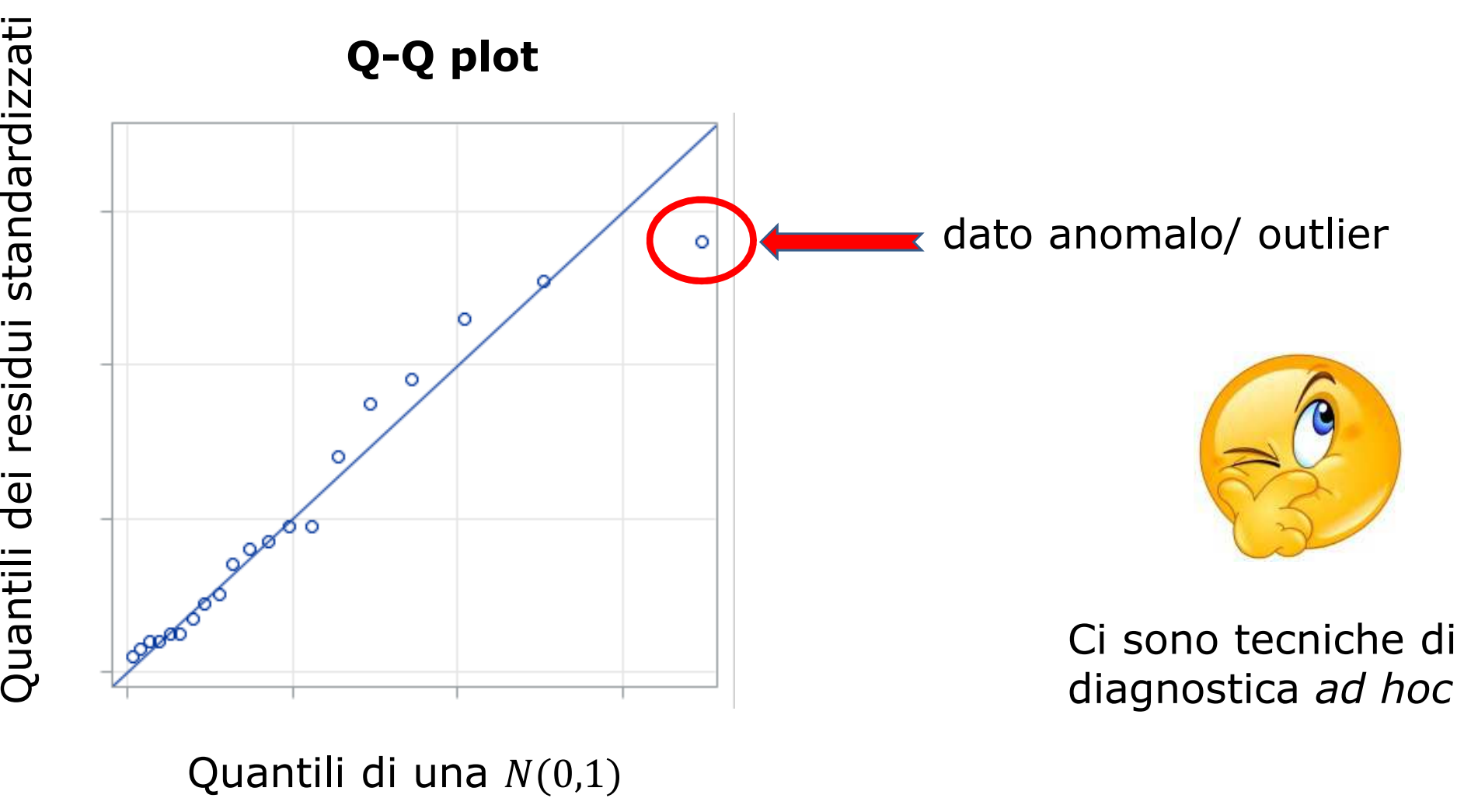

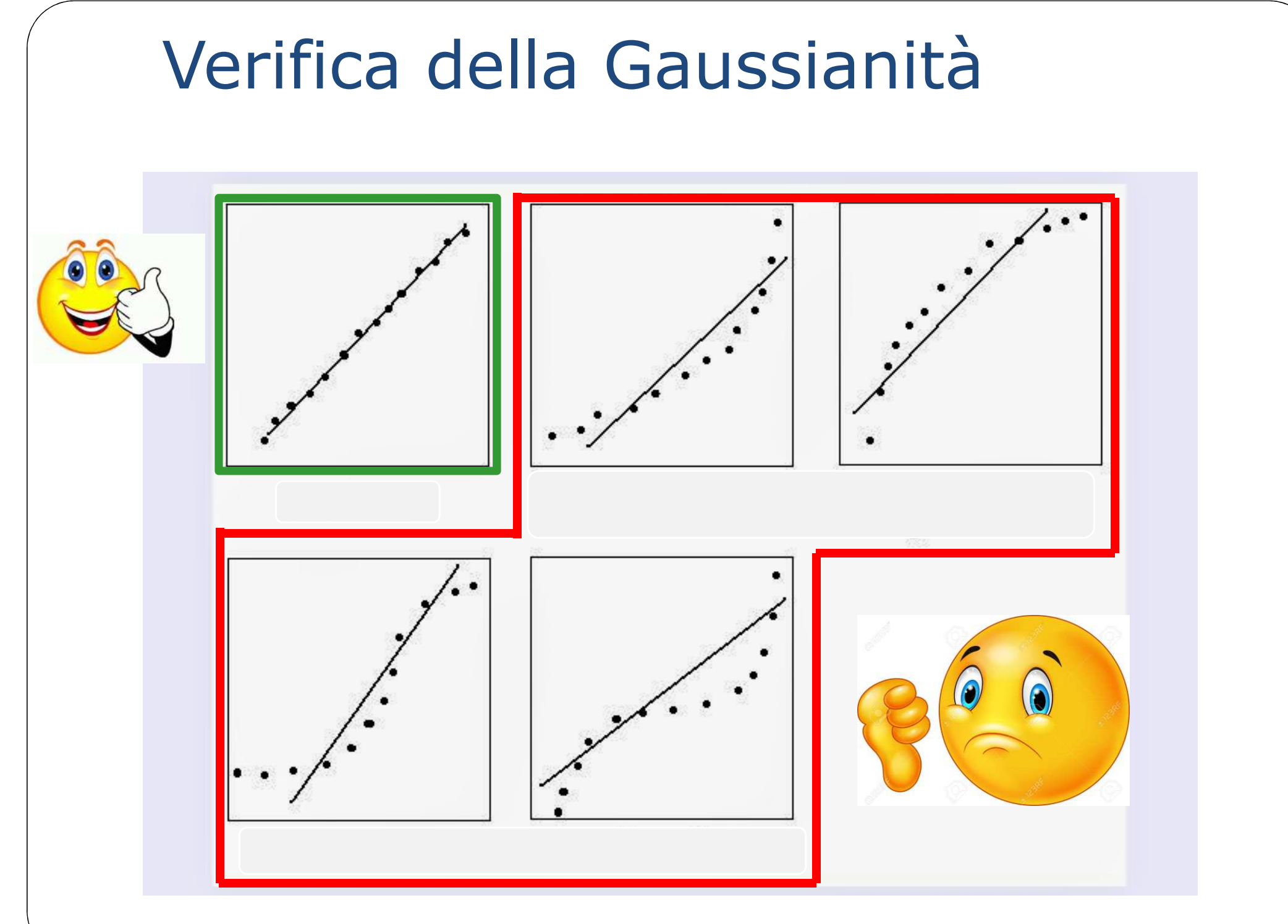

http://condor.depaul.edu/sjost/it223/documents/normal-plot.htm

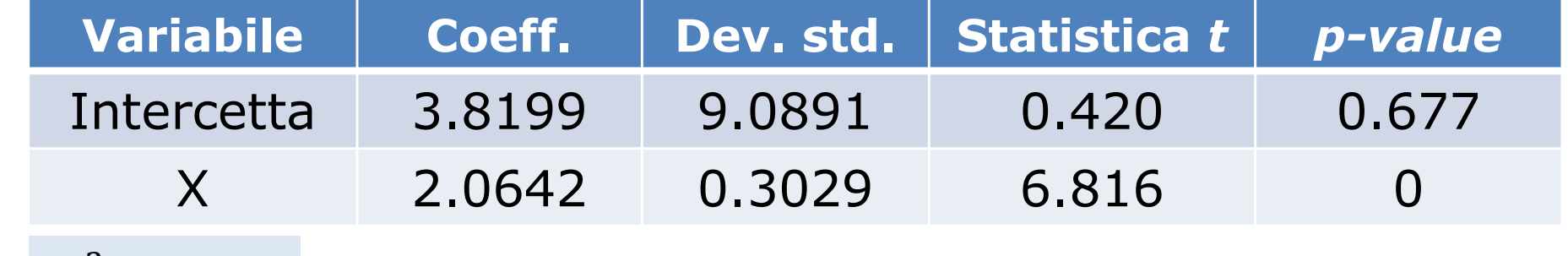

 $R^2 = 0.624$ 

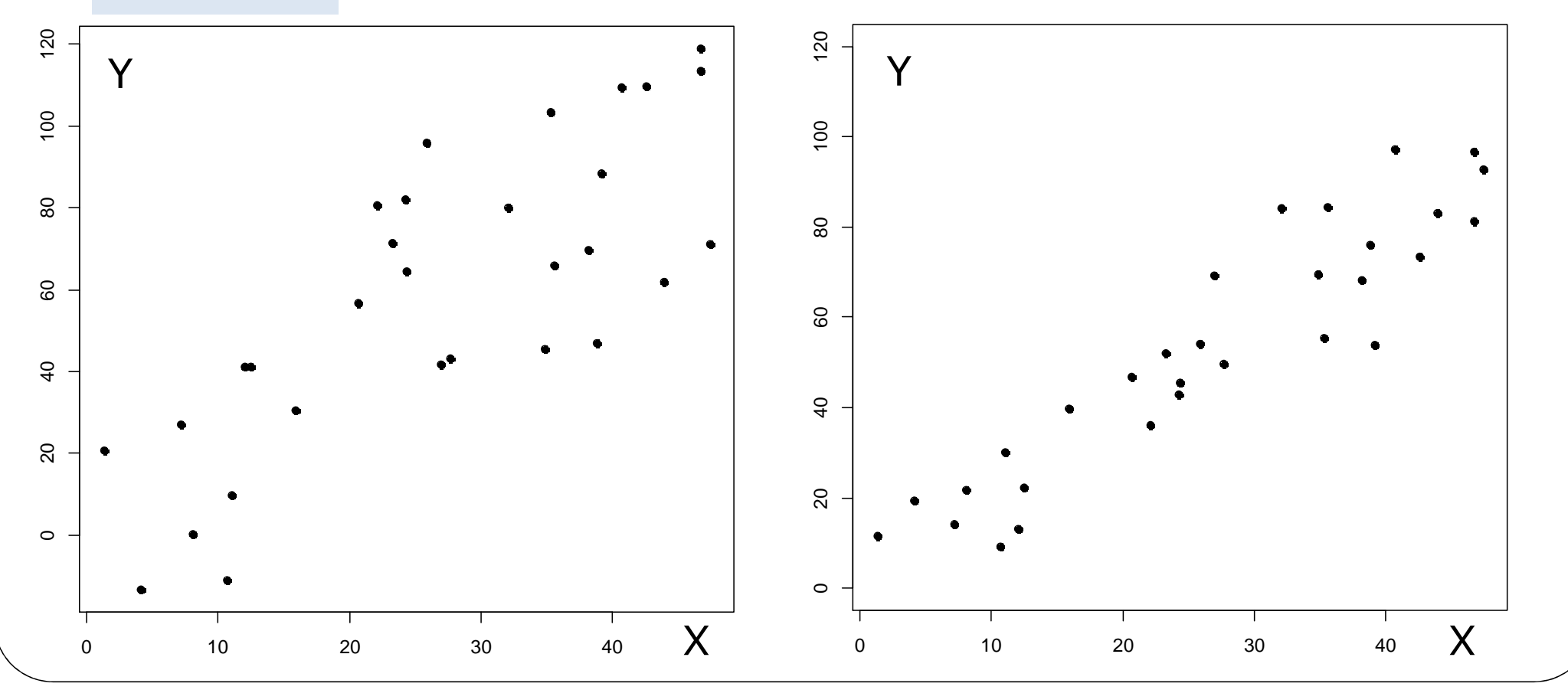

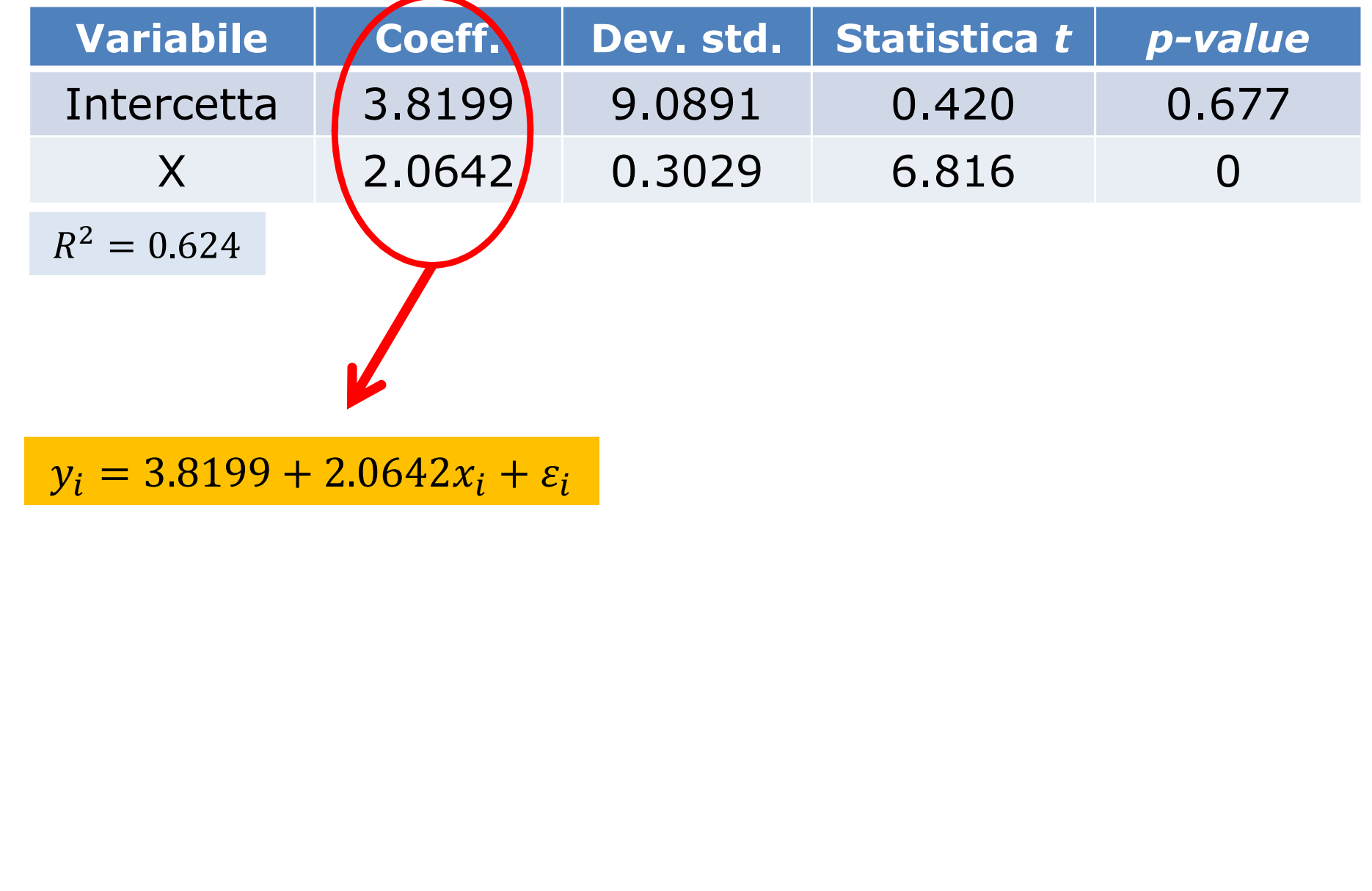

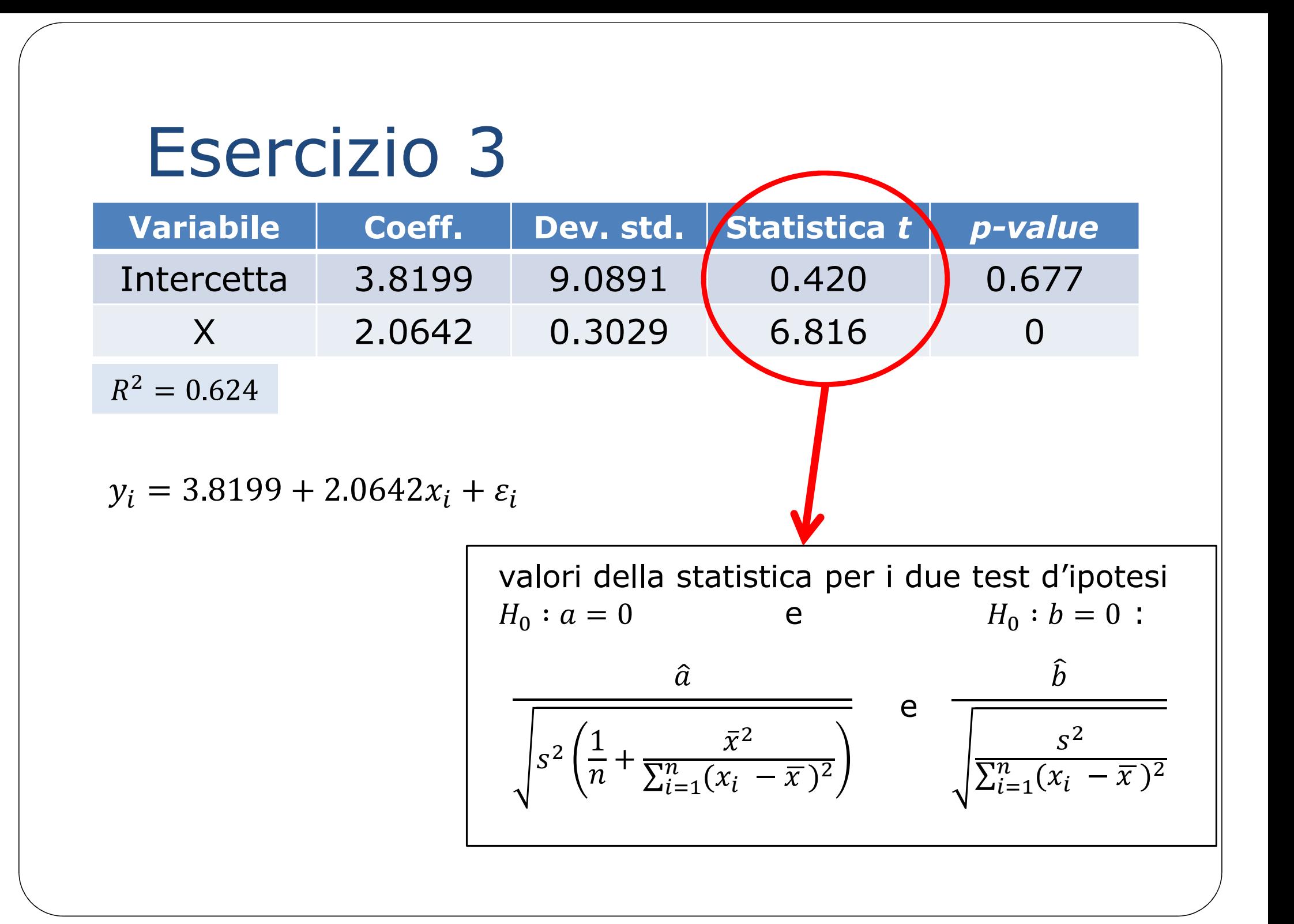

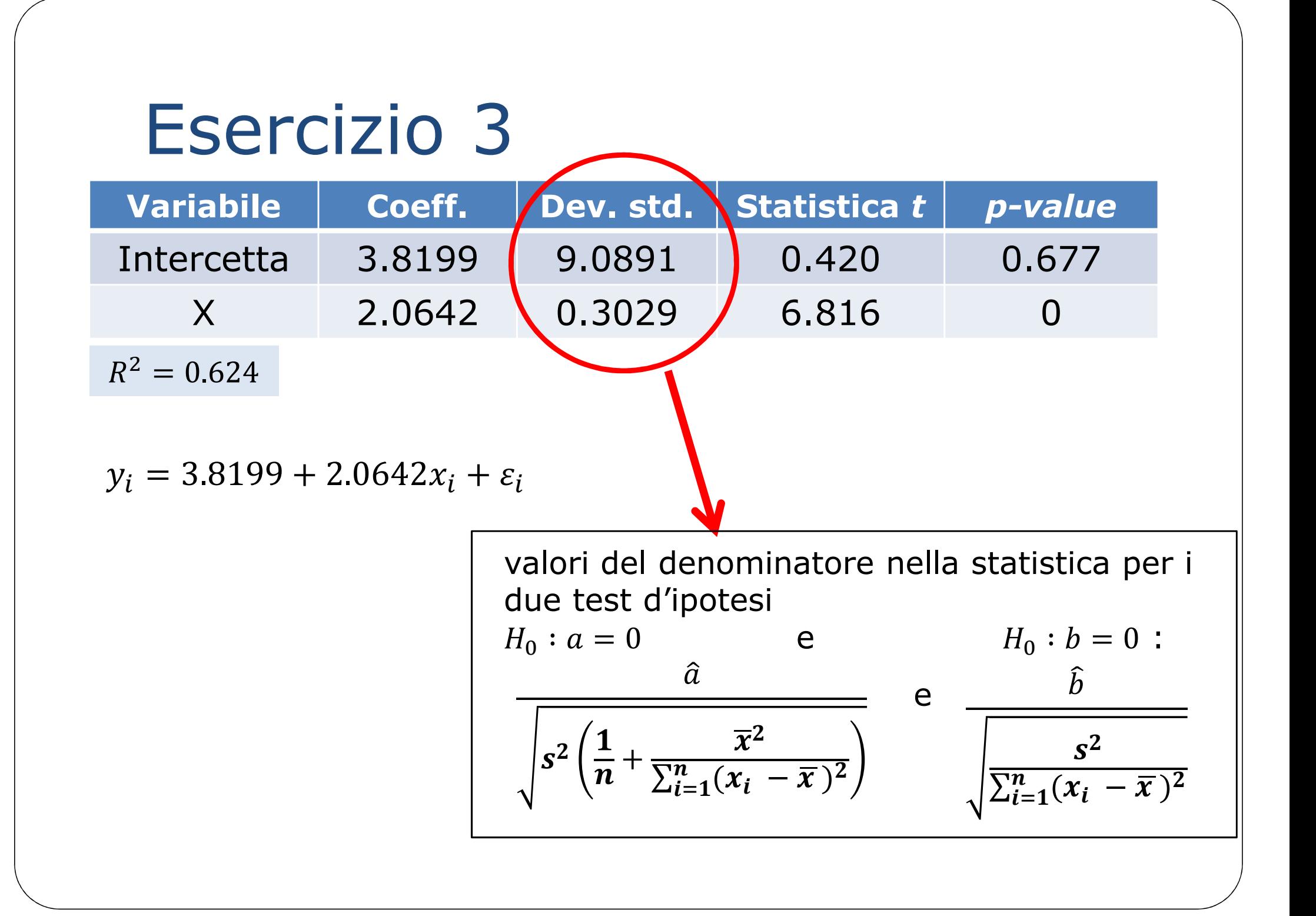

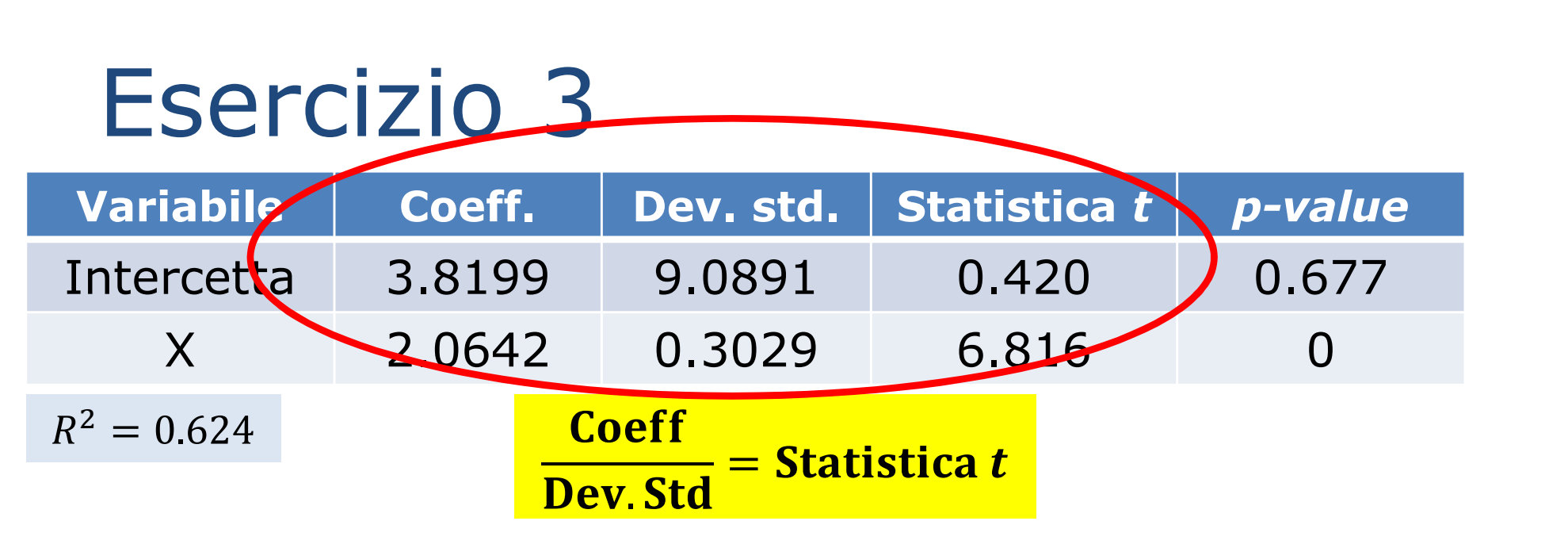

 $y_i = 3.8199 + 2.0642x_i + \varepsilon_i$ 

valori del denominatore nella statistica per i due test d'ipotesi $H_0: a = 0$ e  $H_0 : b = 0$ :  $\widehat{b}$  $\boldsymbol{s}^{\text{2}}$  $\sum_{i=1}^n (x_i - \overline{x})^2$  $\widehat{a}$  $\boldsymbol{s^2}$  $2\left(\frac{1}{n}\right)$  $\boldsymbol{n}$  $\frac{1}{n} + \frac{\overline{x}^2}{\sum_{i=1}^n (x_i - \overline{x})^2}$ e

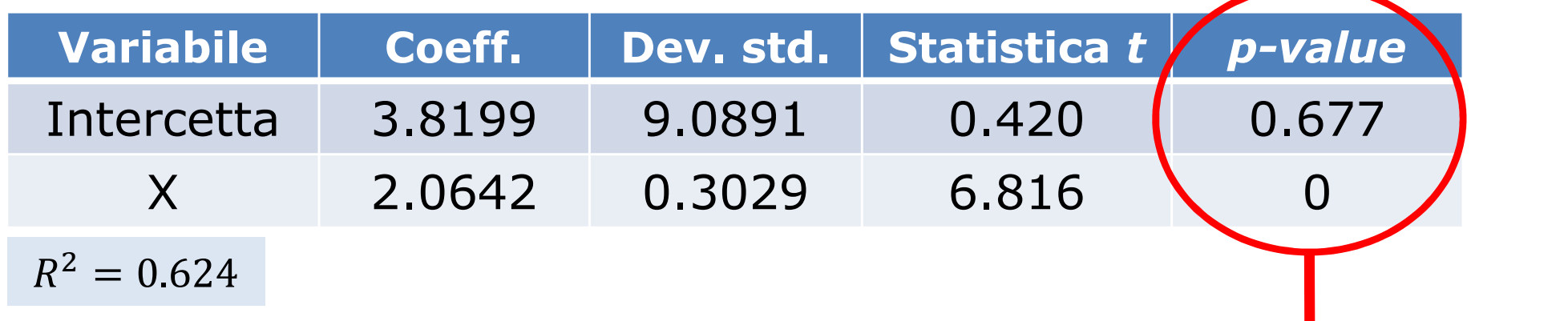

p-value per i due test d'ipotesi  $H_0: a = 0 \text{ e } H_0: b = 0$ 

non sappiamo  $\emph{n}$ , però

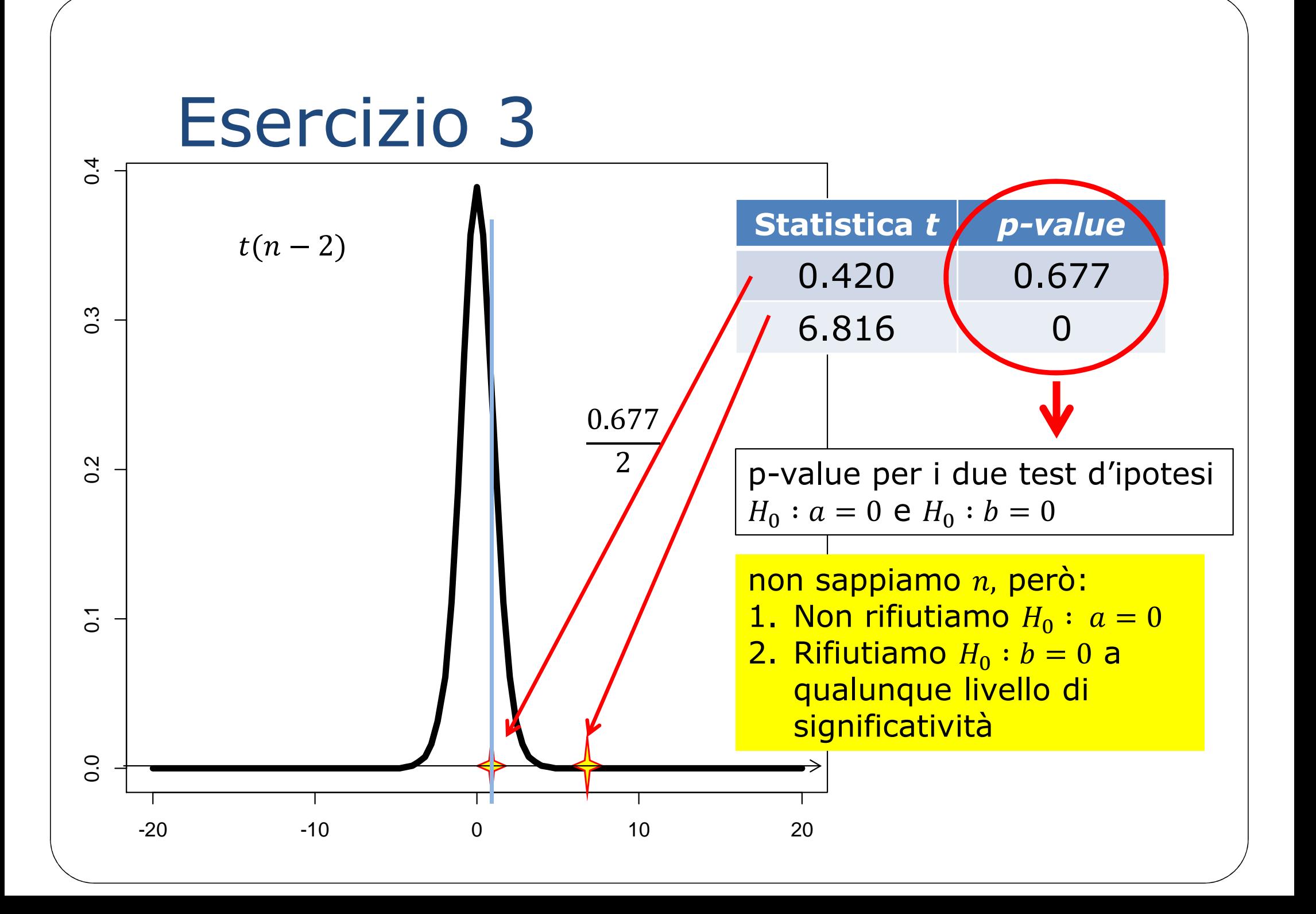